# Package 'NetworkToolbox'

March 8, 2020

<span id="page-0-0"></span>Title Methods and Measures for Brain, Cognitive, and Psychometric Network Analysis

Version 1.4.0

Date 2020-03-08

Maintainer Alexander Christensen <alexpaulchristensen@gmail.com>

Description Implements network analysis and graph theory measures used in neuroscience, cognitive science, and psychology. Methods include various filtering methods and approaches such as threshold, dependency (Kenett, Tumminello, Madi, Gur-Gershgoren, Mantegna, & Ben-Jacob, 2010 <doi:10.1371/journal.pone.0015032>), Information Filtering Networks (Barfuss, Massara, Di Matteo, & Aste, 2016 <doi:10.1103/PhysRevE.94.062306>), and Efficiency-Cost Optimization (Fallani, Latora, & Chavez, 2017 <doi:10.1371/journal.pcbi.1005305>). Brain methods include the recently developed Connectome Predictive Modeling (see references in package). Also implements several network measures including local network characteristics (e.g., centrality), community-level network characteristics (e.g., community centrality), global network characteristics (e.g., clustering coefficient), and various other measures associated with the reliability and reproducibility of network analysis.

**Depends**  $R (= 3.3.0)$ 

License GPL  $(>= 3.0)$ 

Encoding UTF-8

LazyData true

Imports Matrix, psych, corrplot, fdrtool, R.matlab, igraph, qgraph, ppcor, parallel, foreach, doParallel, MASS, pwr, IsingFit, pbapply

RoxygenNote 7.0.2

NeedsCompilation no

Author Alexander Christensen [aut, cre] (<https://orcid.org/0000-0002-9798-7037>), Guido Previde Massara [ctb] (<https://orcid.org/0000-0003-0502-2789>)

Repository CRAN

Date/Publication 2020-03-08 17:00:06 UTC

# R topics documented:

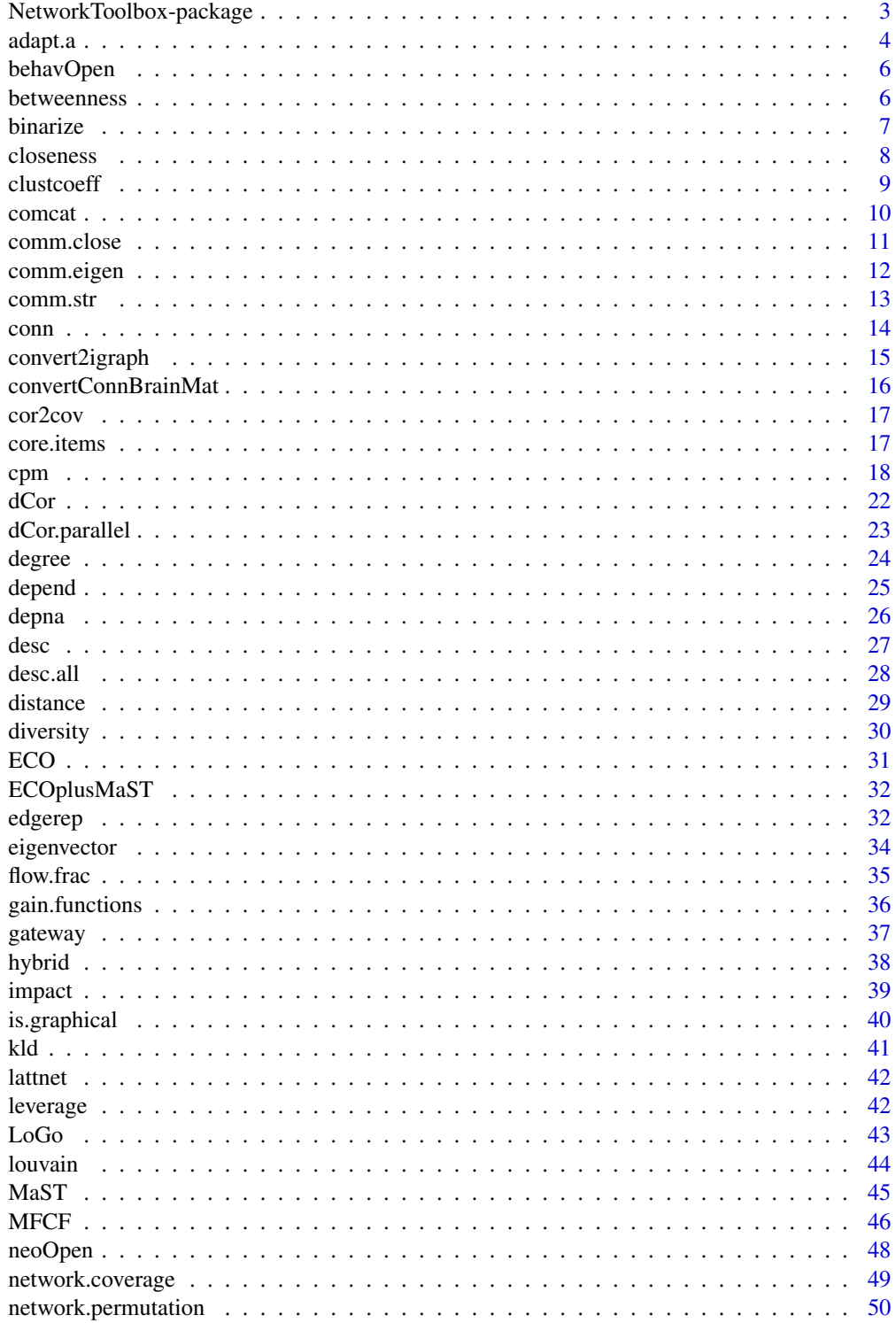

<span id="page-2-0"></span>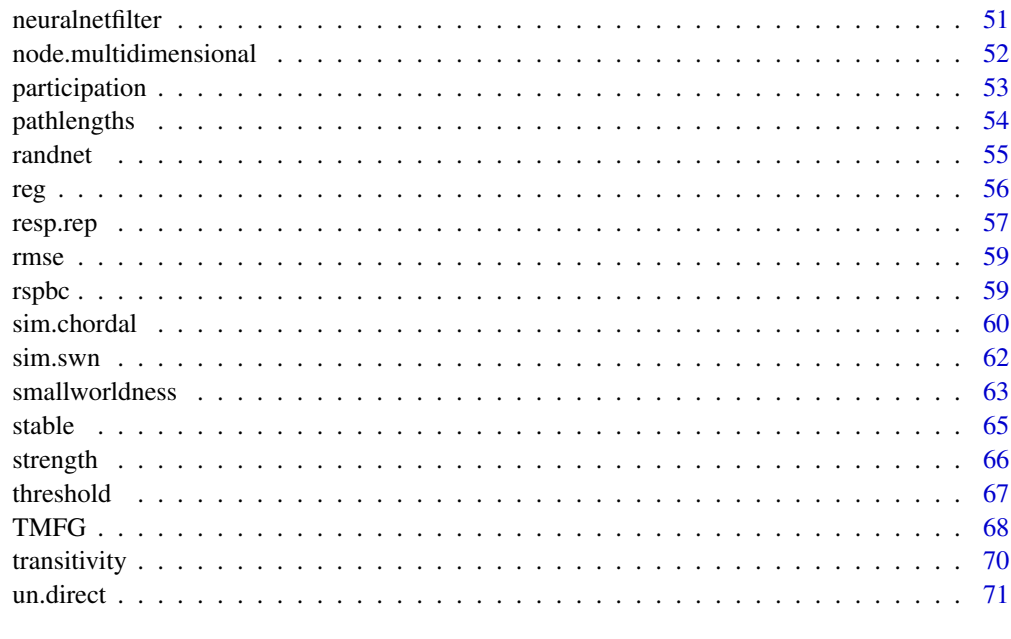

#### **Index** [72](#page-71-0)

NetworkToolbox-package

*NetworkToolbox–package*

#### Description

Implements network analysis and graph theory measures used in neuroscience, cognitive science, and psychology. Methods include various filtering methods and approaches such as threshold, dependency, Information Filtering Networks, and Efficiency-Cost Optimization. Brain methods include the recently developed Connectome Predictive Modeling. Also implements several network measures including local network characteristics (e.g., centrality), global network characteristics (e.g., clustering coefficient), and various other measures associated with the reliability and reproducibility of network analysis.

# Author(s)

Alexander Christensen <alexpaulchristensen@gmail.com>

# References

Christensen, A. P. (in press). NetworkToolbox: Methods and measures for brain, cognitive, and psychometric network analysis in R. *The R Journal*, *10*, 422-439.

<span id="page-3-0"></span>

Compute an alpha value adjusted for sample size. The adjusted value is based on Perez and Pericchi's (2014) formula (equation 11, see below) using a reference sample, which can be defined a priori or estimated using the sample size calculation from power.

$$
\frac{\alpha * \sqrt{n_0 \times (\log(n_0) + \chi^2_{\alpha}(1))}}{\sqrt{n^* \times (\log(n^*) + \chi^2_{\alpha}(1))}}
$$

# Usage

```
adapt.a(
  test = c("anova", "chisq", "cor", "one.sample", "two.sample", "paired"),
  ref.n = NULL,
 n = NULL,alpha = 0.05,
 power = 0.8,
 efxize = c("small", "medium", "large"),
  groups = NULL,
  df = NULL\mathcal{L}
```
# Arguments

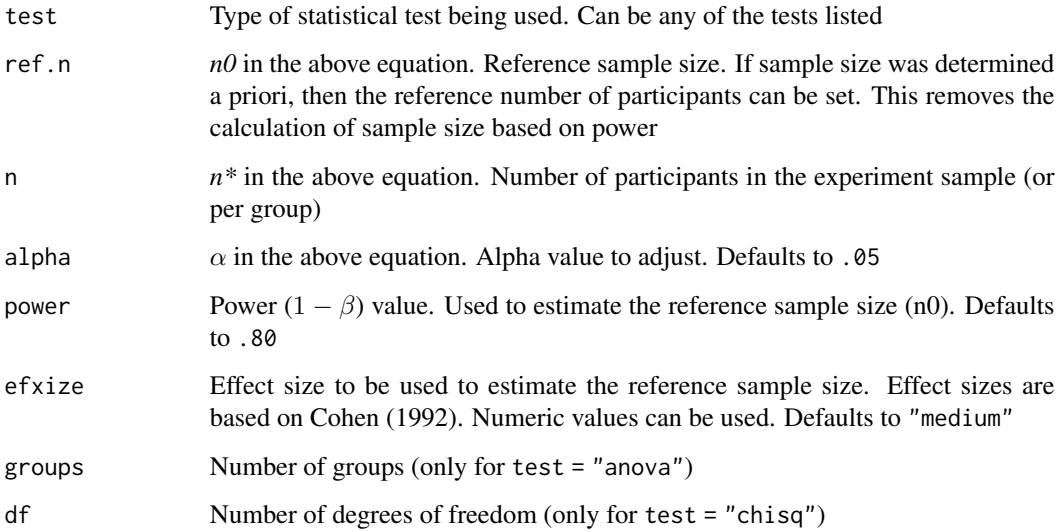

#### adapt.a 5

# Value

A list containing the following objects:

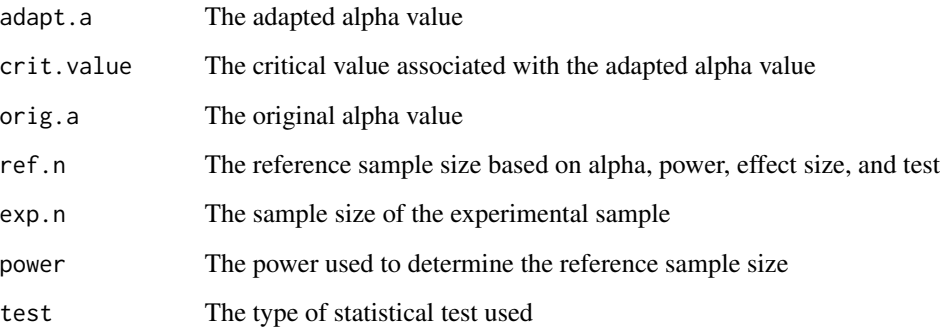

# Author(s)

Alexander Christensen <alexpaulchristensen@gmail.com>

# References

Cohen, J. (1992). A power primer. *Psychological Bulletin*, *112*, 155-159.

Perez, M. E., & Pericchi, L. R. (2014). Changing statistical significance with the amount of information: The adaptive *a* significance level. *Statistics & Probability Letters*, *85*, 20-24.

# Examples

```
#ANOVA
adapt.anova <- adapt.a(test = "anova", n = 200, alpha = .05, power = .80, groups = 3)
#Chi-square
adapt.chisq <- adapt.a(test = "chisq", n = 200, alpha = .05, power = .80, df = 3)
#Correlation
adapt.cor \leq adapt.a(test = "cor", n = 200, alpha = .05, power = .80)
#One-sample t-test
adapt.one \leq adapt.a(test = "one.sample", n = 200, alpha = .05, power = .80)
#Two-sample t-test
adapt.two \leq adapt.a(test = "two.sample", n = 200, alpha = .05, power = .80)
#Paired sample t-test
adapt.paired <- adapt.a(test = "paired", n = 200, alpha = .05, power = .80, efxize = "medium")
```
<span id="page-5-0"></span>

NEO-PI-3 Openness to Experience associated with resting-state data (*n* = 144).

#### Usage

data(behavOpen)

#### Format

behavOpen (vector, length = 144)

#### Details

Behavioral data of NEO-PI-3 associated with each connectivity matrix (open).

To access the resting-state brain data, please go to [https://drive.google.com/file/d/1ugwi7nR](https://drive.google.com/file/d/1ugwi7nRrlHQYuGPzEB4wYzsizFrIMvKR/view)rlHQYuGPzEB4wYzsizFr [view](https://drive.google.com/file/d/1ugwi7nRrlHQYuGPzEB4wYzsizFrIMvKR/view)

#### References

Beaty, R. E., Chen, Q., Christensen, A. P., Qiu, J., Silvia, P. J., & Schacter, D. L. (2018). Brain networks of the imaginative mind: Dynamic functional connectivity of default and cognitive control networks relates to Openness to Experience. *Human Brain Mapping*, *39*, 811-821.

Beaty, R. E., Kenett, Y. N., Christensen, A. P., Rosenberg, M. D., Benedek, M., Chen, Q., ... & Silvia, P. J. (2018). Robust prediction of individual creative ability from brain functional connectivity. *Proceedings of the National Academy of Sciences*, 201713532.

# Examples

data("behavOpen")

betweenness *Betweenness Centrality*

#### Description

Computes betweenness centrality of each node in a network

#### Usage

betweenness(A, weighted = TRUE)

#### <span id="page-6-0"></span>binarize 7

#### Arguments

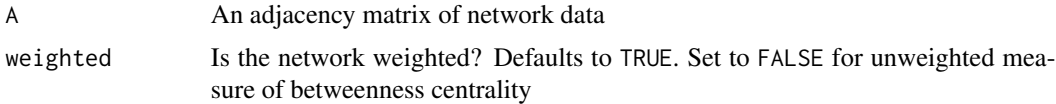

#### Value

A vector of betweenness centrality values for each node in the network

#### Author(s)

Alexander Christensen <alexpaulchristensen@gmail.com>

# References

Rubinov, M., & Sporns, O. (2010). Complex network measures of brain connectivity: Uses and interpretations. *NeuroImage*, *52*, 1059-1069.

#### Examples

# Pearson's correlation only for CRAN checks A <- TMFG(neoOpen, normal = FALSE)\$A

#Weighted BC BCw <- betweenness(A)

#Unweighted BC BC <- betweenness(A, weighted = FALSE)

binarize *Binarize Network*

# Description

Converts weighted adjacency matrix to a binarized adjacency matrix

#### Usage

```
binarize(A)
```
# Arguments

A An adjacency matrix of network data (or an array of matrices)

# Value

Returns an adjacency matrix of 1's and 0's

#### <span id="page-7-0"></span>8 closeness and the contract of the contract of the contract of the contract of the contract of the contract of the contract of the contract of the contract of the contract of the contract of the contract of the contract o

# Author(s)

Alexander Christensen <alexpaulchristensen@gmail.com>

# Examples

# Pearson's correlation only for CRAN checks A <- TMFG(neoOpen, normal = FALSE)\$A

neoB <- binarize(A)

closeness *Closeness Centrality*

# Description

Computes closeness centrality of each node in a network

### Usage

closeness(A, weighted = TRUE)

# Arguments

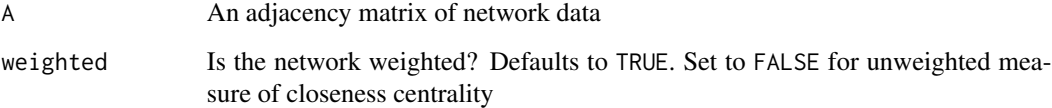

# Value

A vector of closeness centrality values for each node in the network

# Author(s)

Alexander Christensen <alexpaulchristensen@gmail.com>

# References

Rubinov, M., & Sporns, O. (2010). Complex network measures of brain connectivity: Uses and interpretations. *NeuroImage*, *52*, 1059-1069.

#### <span id="page-8-0"></span>clustcoeff and the contract of the contract of the contract of the contract of the contract of the contract of the contract of the contract of the contract of the contract of the contract of the contract of the contract of

# Examples

```
# Pearson's correlation only for CRAN checks
A <- TMFG(neoOpen, normal = FALSE)$A
#Weighted LC
LC <- closeness(A)
#Unweighted LC
LC <- closeness(A, weighted = FALSE)
```
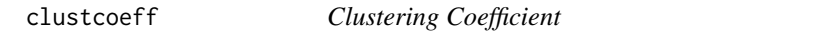

# Description

Computes global clustering coefficient (CC) and local clustering coefficient (CCi)

#### Usage

clustcoeff(A, weighted = FALSE)

# Arguments

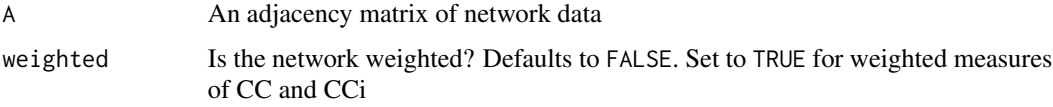

# Value

Returns a list containing:

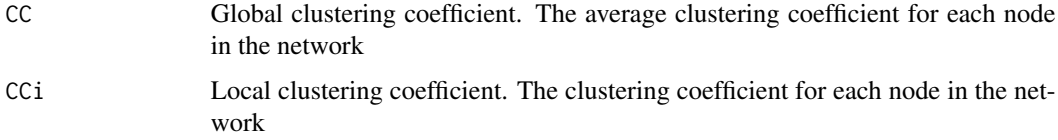

# Author(s)

Alexander Christensen <alexpaulchristensen@gmail.com>

# References

Rubinov, M., & Sporns, O. (2010). Complex network measures of brain connectivity: Uses and interpretations. *NeuroImage*, *52*, 1059-1069. doi: [10.1016/j.neuroimage.2009.10.003](https://doi.org/10.1016/j.neuroimage.2009.10.003)

#### 10 comcat compared to the compared of the compared of the compared of the compared of the compared of the compared of the compared of the compared of the compared of the compared of the compared of the compared of the comp

# Examples

```
# Pearson's correlation only for CRAN checks
A <- TMFG(neoOpen, normal = FALSE)$A
#Unweighted CC
CCu <- clustcoeff(A)
```
#Weighted CC CCw <- clustcoeff(A, weighted=TRUE)

# comcat *Communicating Nodes*

# Description

Computes the between-community strength for each node in the network

# Usage

```
comcat(
 A,
 comm = c("walktrap", "louvain"),
 cent = c("strength", "degree"),
 absolute = TRUE,
 metric = c("across", "each"),
 diagonal = 0,
  ...
\mathcal{L}
```
# Arguments

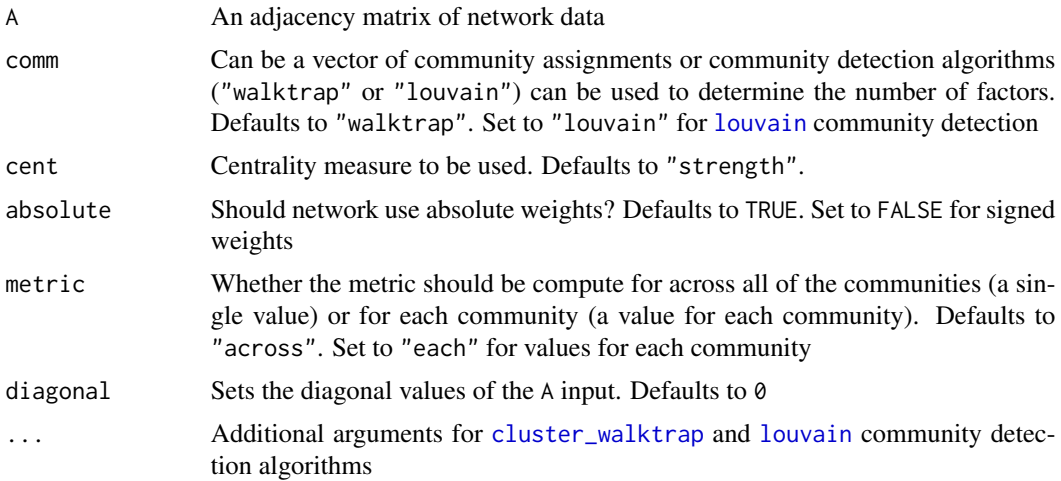

<span id="page-9-0"></span>

#### <span id="page-10-0"></span>comm.close the comments of the community of the community of the community of the community of the community of the community of the community of the community of the community of the community of the community of the comm

# Value

A vector containing the between-community strength value for each node

#### Author(s)

Alexander Christensen <alexpaulchristensen@gmail.com>

# References

Blanken, T. F., Deserno, M. K., Dalege, J., Borsboom, D., Blanken, P., Kerkhof, G. A., & Cramer, A. O. (2018). The role of stabilizing and communicating symptoms given overlapping communities in psychopathology networks. *Scientific Reports*, *8*, 5854.

# Examples

```
# Pearson's correlation only for CRAN checks
A <- TMFG(neoOpen, normal = FALSE)$A
communicating <- comcat(A, comm = "walktrap", cent = "strength", metric = "across")
```
comm.close *Community Closeness Centrality*

#### Description

Computes the community closeness centrality measure of each community in a network

# Usage

```
comm.close(A, comm, weighted = FALSE)
```
# Arguments

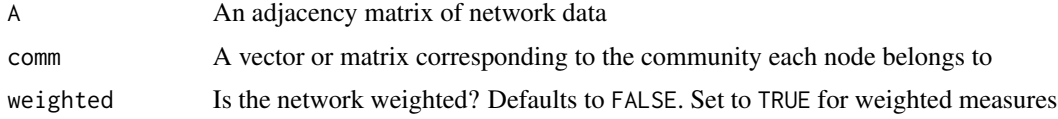

# Value

A vector of community closeness centrality values for each specified community in the network (larger values suggest more central positioning)

# Author(s)

Alexander Christensen <alexpaulchristensen@gmail.com>

#### <span id="page-11-0"></span>References

Christensen, A. P. (in press). NetworkToolbox: Methods and measures for brain, cognitive, and psychometric network analysis in R. *The R Journal*, *10*, 422-439.

#### Examples

# Pearson's correlation only for CRAN checks A <- TMFG(neoOpen, normal = FALSE)\$A comm <- igraph::walktrap.community(convert2igraph(abs(A)))\$membership #Weighted result <- comm.close(A, comm)

```
#Unweighted
result <- comm.close(A, comm, weighted = FALSE)
```
comm.eigen *Community Eigenvector Centrality*

# Description

Computes the [flow.frac](#page-34-1) for each community in the network. The values are equivalent to the community's eigenvector centrality

#### Usage

```
comm.eigen(A, comm, weighted = TRUE)
```
#### Arguments

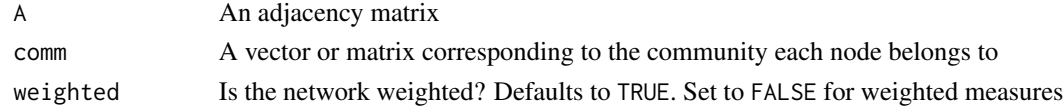

#### Value

A vector of community eigenvector centrality values for each specified community in the network (larger values suggest more central positioning)

#### Author(s)

Alexander Christensen <alexpaulchristensen@gmail.com>

#### References

Giscard, P. L., & Wilson, R. C. (2018). A centrality measure for cycles and subgraphs II. *Applied Network Science*, *3*, 9.

#### <span id="page-12-0"></span>comm.str and the community of the community of the community of the community of the community of the community of the community of the community of the community of the community of the community of the community of the c

#### Examples

```
# Pearson's correlation only for CRAN checks
A <- TMFG(neoOpen, normal = FALSE)$A
comm <- igraph::walktrap.community(convert2igraph(abs(A)))$membership
result <- comm.eigen(A, comm)
```
#### comm.str *Community Strength/Degree Centrality*

# Description

Computes the community [strength](#page-65-1)/[degree](#page-23-1) centrality measure of each community in a network or computes the [strength](#page-65-1)/[degree](#page-23-1) centrality measure of each community's connections to the other communities

#### Usage

```
comm.str(A, comm, weighted = TRUE, measure = c("within", "between"))
```
# Arguments

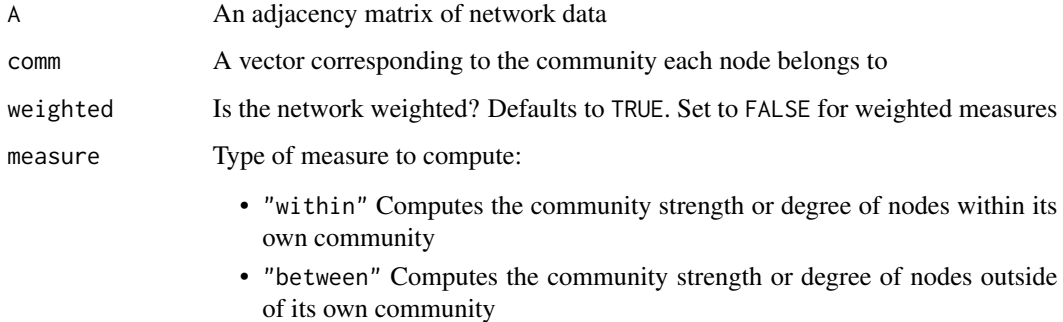

# Value

A vector of community strength/degree centrality values for each specified community in the network (larger values suggest more central positioning)

## Author(s)

Alexander Christensen <alexpaulchristensen@gmail.com>

#### Examples

```
# Pearson's correlation only for CRAN checks
A <- TMFG(neoOpen, normal = FALSE)$A
comm <- igraph::walktrap.community(convert2igraph(abs(A)))$membership
#Strength
within.ns <- comm.str(A, comm, measure = "within")
between.ns <- comm.str(A, comm, measure = "between")
#Degree
within.deg <- comm.str(A, comm, weighted = FALSE, measure = "within")
between.deg <- comm.str(A, comm, weighted = FALSE, measure = "between")
```
conn *Network Connectivity*

#### Description

Computes the average and standard deviation of the weights in the network

#### Usage

conn(A)

#### Arguments

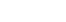

A An adjacency matrix of a network

#### Value

Returns a list containing:

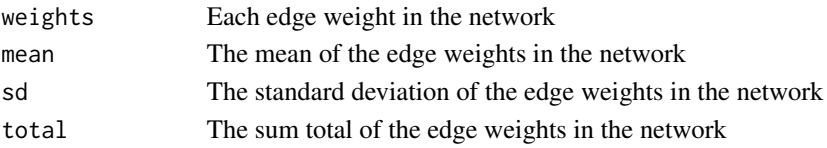

# Author(s)

Alexander Christensen <alexpaulchristensen@gmail.com>

# Examples

```
# Pearson's correlation only for CRAN checks
A <- TMFG(neoOpen, normal = FALSE)$A
```
connectivity <- conn(A)

<span id="page-13-0"></span>

<span id="page-14-0"></span>

Converts single or multiple networks into [igraph](#page-0-0)'s format for network analysis

# Usage

convert2igraph(A, neural = FALSE)

# Arguments

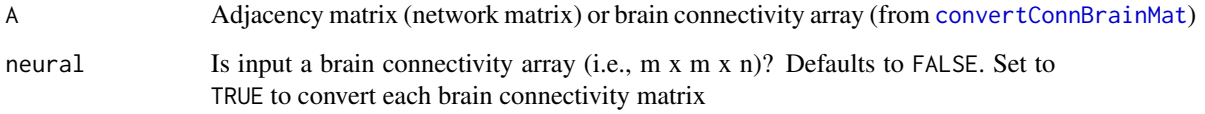

#### Value

Returns a network matrix in [igraph](#page-0-0)'s format or returns a list of brain connectivity matrices each of which have been convert to [igraph](#page-0-0)'s format

# Author(s)

Alexander Christensen <alexpaulchristensen@gmail.com>

#### Examples

```
# Pearson's correlation only for CRAN checks
A <- TMFG(neoOpen, normal = FALSE)$A
igraphNetwork <- convert2igraph(A)
## Not run:
neuralarray <- convertConnBrainMat()
igraphNeuralList <- convert2igraph(neuralarray, neural = TRUE)
## End(Not run)
```
<span id="page-15-1"></span><span id="page-15-0"></span>convertConnBrainMat *Import CONN Toolbox Brain Matrices to R format*

# Description

Converts a Matlab brain z-score connectivity array  $(n \times n \times m)$  where **n** is the n x n connectivity matrices and m is the participant. If you would like to simply import a connectivity array from Matlab, then see the examples

# Usage

convertConnBrainMat(MatlabData, progBar = TRUE)

#### Arguments

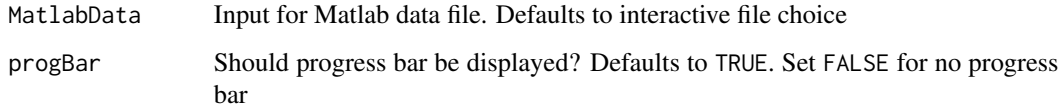

#### Value

Returns a list containing:

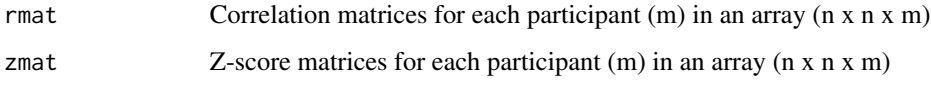

# Author(s)

Alexander Christensen <alexpaulchristensen@gmail.com>

# Examples

```
## Not run:
neuralarray <- convertConnBrainMat()
```

```
#Import correlation connectivity array from Matlab
library(R.matlab)
neuralarray<-readMat(file.choose())
```
## End(Not run)

<span id="page-16-0"></span>

Converts a correlation matrix to a covariance matrix

# Usage

```
cor2cov(cormat, data)
```
# Arguments

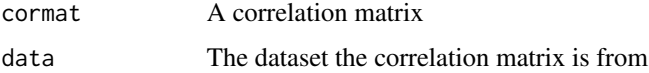

# Value

Returns a covariance matrix

#### Author(s)

Alexander Christensen <alexpaulchristensen@gmail.com>

# Examples

```
cormat <- cor(neoOpen)
covmat <- cor2cov(cormat,neoOpen)
```
core.items *Core Items*

# Description

Automatically determines core, intermediary, and peripheral items in the network. The entire network or within-community gradations can be determined. Based on the [hybrid](#page-37-1) centrality

#### Usage

```
core.items(A, comm, by = c("network", "communities"))
```
#### <span id="page-17-0"></span>Arguments

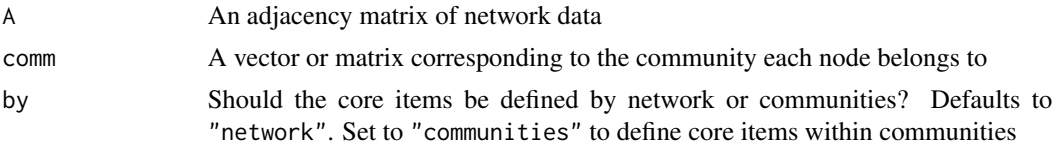

# Value

Returns a list containing:

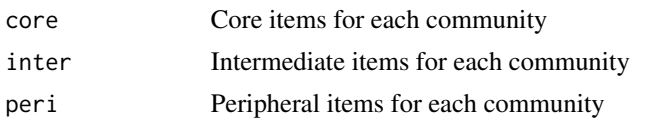

# Author(s)

Alexander Christensen <alexpaulchristensen@gmail.com>

#### Examples

```
#network
# Pearson's correlation only for CRAN checks
A <- TMFG(neoOpen, normal = FALSE)$A
#core items by network
coreBYnetwork <- core.items(A, by = "network")
#theoretical factors
comm <- c(rep(1,8),rep(2,8),rep(3,8),rep(4,8),rep(5,8),rep(6,8))
#core items by communities
coreBYcomm <- core.items(A, comm, by = "communities")
```
<span id="page-17-1"></span>cpm *Connectome Predictive Modeling*

#### Description

Suite of functions for Connectome Predictive Modeling (CPM). See and cite Finn et al., 2015; Rosenberg et al., 2016; Shen et al., 2017

• cpmIV

Internal Validation method (Rosenberg et al., 2016; Shen et al., 2017). Using a leave-one-out approach, this method correlates a behavioral statistic bstat with each edge of a whole-brain network across participants. Using the significant edges in the network thresh, a connectome model is built (without the participant's network). A linear regression model is fit, with

the behavioral statistic being regressed on the connectome model. The left out participants connectome model is then used with the linear regression weights to compute their predicted behavioral score. This is repeated for every participant. The predicted scores are correlated with their observed score. Significant values suggest that the connectome is related to the behavioral statistic

• cpmEV

UNDER DEVELOPMENT. External Validation method (Beaty et al., 2018). Performs similar function as cpmIV but uses data to train train\_na the connectome model using a behavioral statistic train\_b. This training connectome model is then used to predict another dataset valid\_na, using the same behavioral statistic valid\_b. The full training dataset FALSE or the leave-one-out overlap = TRUE approach can be used

• cpmFP

Fingerprinting method (Finn et al., 2015). Uses CPM approach to identify participants across two sessions

• cpmFPperm

Fingerprinting method (Finn et al., 2015). Uses permutation method to estimate the significance of of the cpmFP results

• cpmPlot Plots the CPM results

#### Usage

```
cpmIV(neuralarray, bstat, covar, thresh = .01, groups = NULL,
     method = c("mean", "sum"), model = c("linear","quadratic","cubic"),
     corr = c("pearson","spearman"), nEdges,
     standardize = FALSE, cores, progBar = TRUE)
cpmEV(train_na, train_b, valid_na, valid_b, thresh = .01,
     overlap = FALSE, progBar = TRUE)
cpmFP(session1, session2, progBar = TRUE)
cpmFPperm(session1, session2, iter = 1000, progBar = TRUE)
cpmPlot(cpm.obj, visual.nets = FALSE)
```
#### Arguments

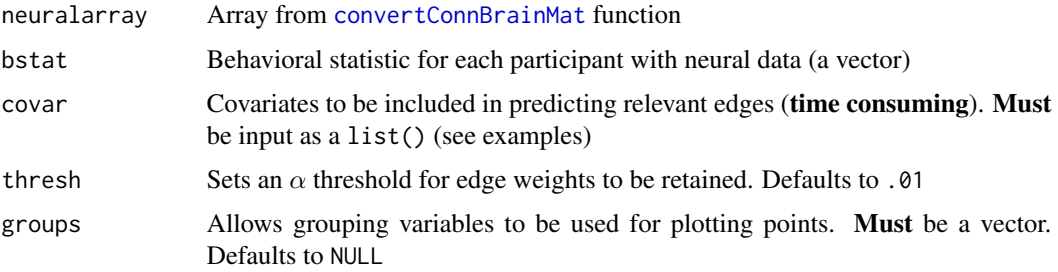

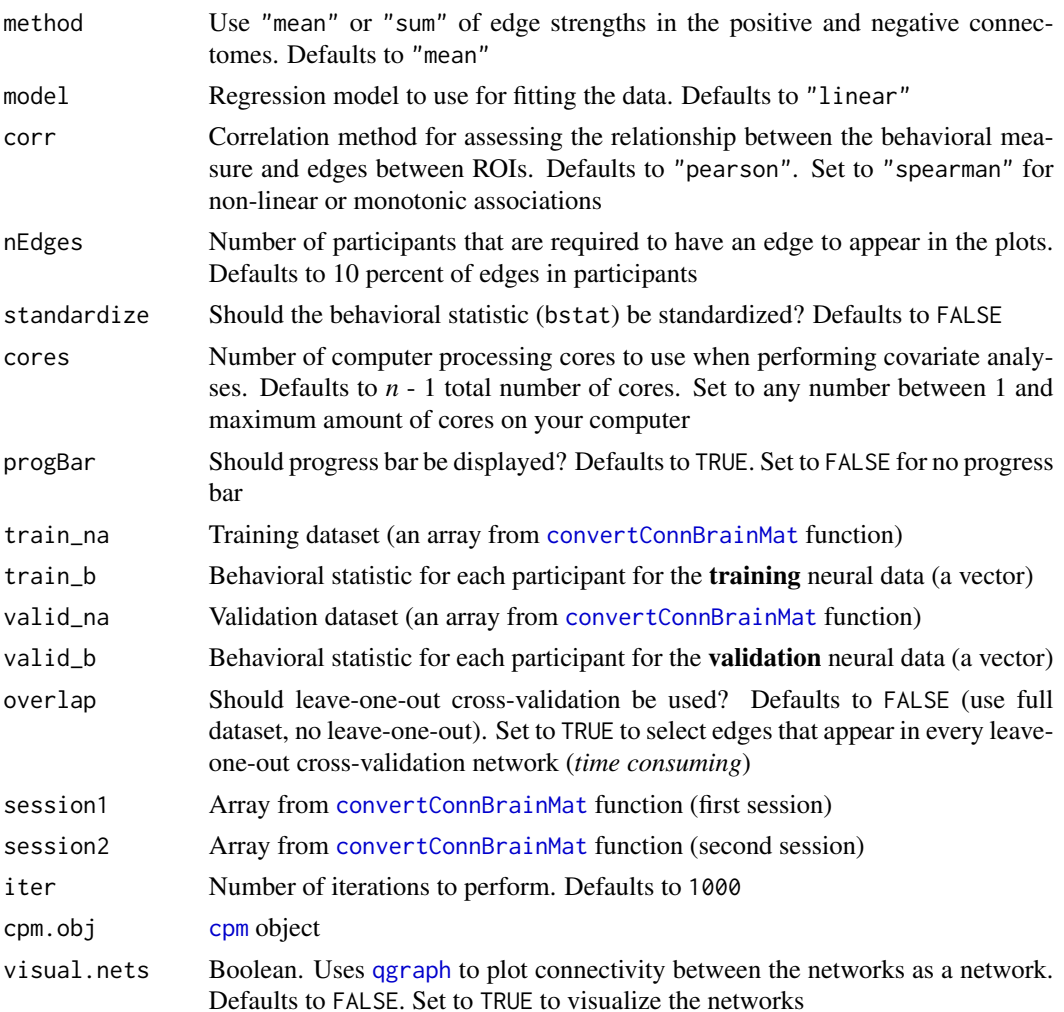

# Value

cpmIV and cpmEV:

Returns a list containing:

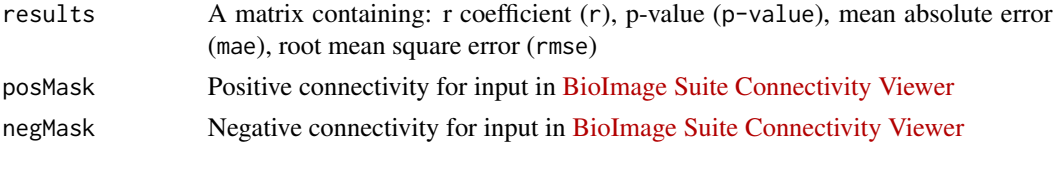

cpmFP:

Returns a matrix containing the percentage and number of correctly identified subjects for sessions 1 and 2

cpmPlot:

Returns plot of connectivity differences between the positive and negative masks

# $\epsilon$ pm 21

# Author(s)

Alexander Christensen <alexpaulchristensen@gmail.com>

#### References

Beaty, R. E., Kenett, Y. N., Christensen, A. P., Rosenberg, M. D., Benedek, M., Chen, Q., Fink, A., Qiu, J., Kwapil, T. R., Kane, M. J., & Silvia, P. J. (2018). Robust prediction of individual creative ability from brain functional connectivity. *Proceedings of the National Academy of Sciences*, *115*, 1087-1092.

Finn, E. S., Shen, X., Scheinost, D., Rosenberg, M. D., Huang, J., Chun, M. M., Papademetris, X., Constable, R. T. (2015). Functional connectome fingerprinting: Identifying individuals using patterns of brain connectivity. *Nature Neuroscience*, *18*, 1664-1671.

Rosenberg, M. D., Finn, E. S., Scheinost, D., Papademetris, X., Shen, X., Constable, R. T., Chun, M. M. (2016). A neuromarker of sustained attention from whole-brain functional connectivity. *Nature Neuroscience*, *19*, 165-171.

Shen, X. Finn, E. S., Scheinost, D., Rosenberg, M. D., Chun, M. M., Papademetris, X., Constable, R. T. (2017). Using connectome-based predictive modeling to predict individual behavior from brain connectivity. *Nature Protocols*, *12*, 506-518.

Wei, T. & Simko, V.(2017). R package "corrplot": Visualization of a correlation matrix (Version 0.84).

#### Examples

```
# Load data
behav <- behavOpen
## Not run:
# Download associated brain data
https://drive.google.com/file/d/1ugwi7nRrlHQYuGPzEB4wYzsizFrIMvKR/view
# Load brain data
load("restOpen.rda")
# Run cpmIV
res \leq cpmIV(neuralarray = restOpen, bstat = behav, cores = 4)
# Plot cpmIV results
cpmPlot(res)
## End(Not run)
```
<span id="page-21-1"></span><span id="page-21-0"></span>Computes the distance correlation (Yoo et al., 2019) for ROI time series data. This function is mainly a subroutine for the [dCor.parallel](#page-22-1) function

#### Usage

```
dCor(neurallist, centering = c("U", "double"))
```
# Arguments

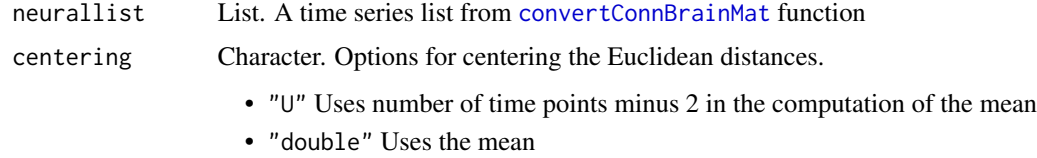

#### Value

Returns a *m* x *m* matrix corresponding to distance correlations between ROIs

#### Author(s)

Alexander Christensen <alexpaulchristensen@gmail.com>

#### References

Yoo, K., Rosenberg, M. D., Noble, S., Scheinost, D., Constable, R. T., & Chun, M. M. (2019). Multivariate approaches improve the reliability and validity of functional connectivity and prediction of individual behaviors. *NeuroImage*, *197*, 212-223.

#### Examples

```
## Not run:
# Import time series data
neurallist <- convertConnBrainMat()
```

```
# Run distance correlation
dCor(neurallist)
```
## End(Not run)

<span id="page-22-1"></span><span id="page-22-0"></span>

Parallelizes the [dCor](#page-21-1) function for faster computation times

# Usage

```
dCor.parallel(neurallist, cores)
```
#### Arguments

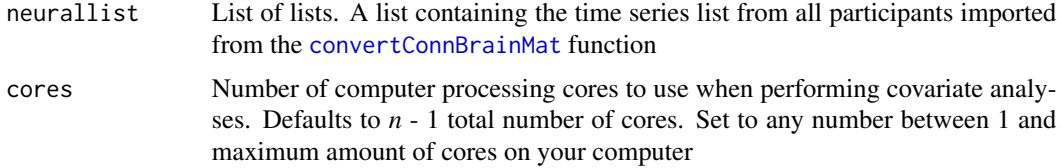

# Value

Returns a *m* x *m* x *n* array corresponding to distance correlations between ROIs (*m* x *m* matrix) for *n* participants

# Author(s)

Alexander Christensen <alexpaulchristensen@gmail.com>

# References

Yoo, K., Rosenberg, M. D., Noble, S., Scheinost, D., Constable, R. T., & Chun, M. M. (2019). Multivariate approaches improve the reliability and validity of functional connectivity and prediction of individual behaviors. *NeuroImage*, *197*, 212-223.

# Examples

```
## Not run:
# Import time series data
for(i in 1:5)
# Run distance correlation
dCor.parallel(mat.list, cores = 2)
```
## End(Not run)

<span id="page-23-1"></span><span id="page-23-0"></span>degree *Degree*

# Description

Computes degree of each node in a network

#### Usage

degree(A)

# Arguments

A An adjacency matrix of network data

# Value

A vector of degree values for each node in the network.

If directed network, returns a list containing:

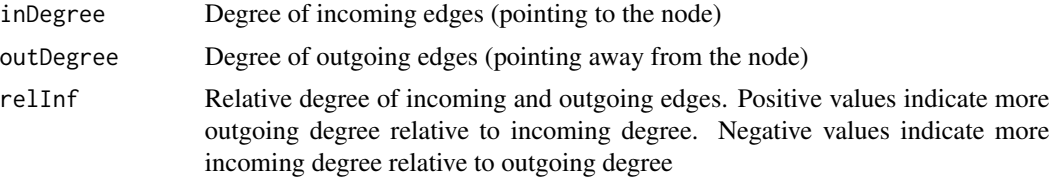

# Author(s)

Alexander Christensen <alexpaulchristensen@gmail.com>

# References

Rubinov, M., & Sporns, O. (2010). Complex network measures of brain connectivity: Uses and interpretations. *NeuroImage*, *52*, 1059-1069.

# Examples

```
#Undirected network
## Pearson's correlation only for CRAN checks
A <- TMFG(neoOpen, normal = FALSE)$A
deg <- degree(A)
#Directed network
## Not run:
dep <- depend(neoOpen)
Adep <- TMFG(dep, depend = TRUE)$A
```
#### <span id="page-24-0"></span>depend 25

deg <- degree(Adep)

## End(Not run)

# <span id="page-24-1"></span>depend *Dependency Network Approach*

# Description

Generates a dependency matrix of the data (index argument is still in testing phase)

# Usage

```
depend(
  data,
 normal = FALSE,
 na.data = c("pairwise", "listwise", "fiml", "none"),
  index = FALSE,
  fisher = FALSE,
 progBar = TRUE
\mathcal{L}
```
# Arguments

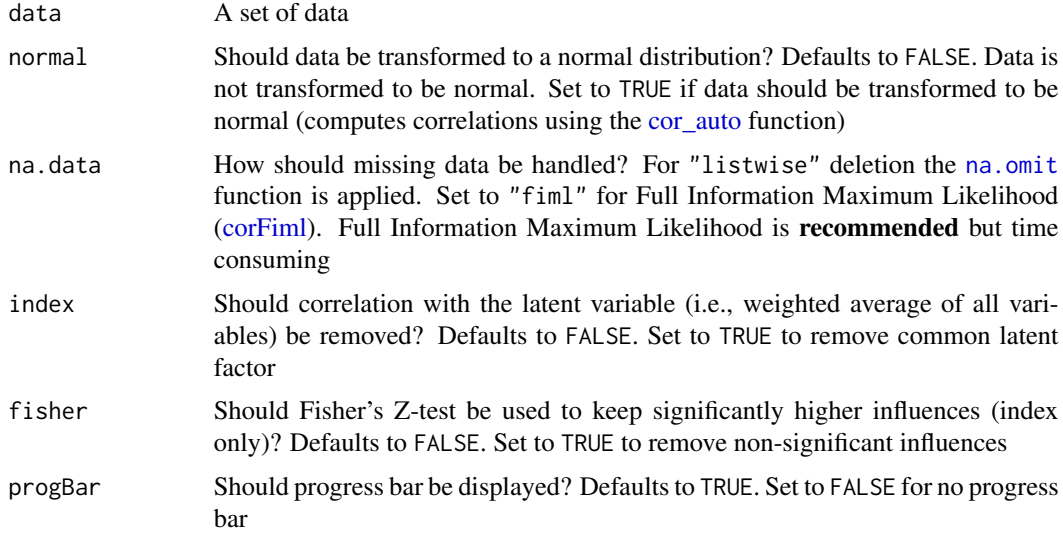

# Value

Returns an adjacency matrix of dependencies

#### <span id="page-25-0"></span>Author(s)

Alexander Christensen <alexpaulchristensen@gmail.com>

#### References

Kenett, D. Y., Tumminello, M., Madi, A., Gur-Gershgoren, G., Mantegna, R. N., & Ben-Jacob, E. (2010). Dominating clasp of the financial sector revealed by partial correlation analysis of the stock market. *PLoS one*, *5*, e15032.

Kenett, D. Y., Huang, X., Vodenska, I., Havlin, S., & Stanley, H. E. (2015). Partial correlation analysis: Applications for financial markets. *Quantitative Finance*, *15*, 569-578.

#### Examples

```
## Not run:
D <- depend(neoOpen)
Dindex <- depend(neoOpen, index = TRUE)
## End(Not run)
```
depna *Dependency Neural Networks*

# Description

Applies the dependency network approach to neural network array

#### Usage

```
depna(neuralarray, pB = TRUE, ...)
```
# Arguments

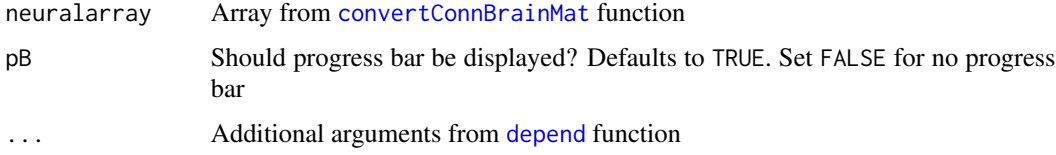

# Value

Returns an array of n x n x m dependency matrices

#### Author(s)

Alexander Christensen <alexpaulchristensen@gmail.com>

<span id="page-26-0"></span>desc and the contract of the contract of the contract of the contract of the contract of the contract of the contract of the contract of the contract of the contract of the contract of the contract of the contract of the c

#### References

Jacob, Y., Winetraub, Y., Raz, G., Ben-Simon, E., Okon-Singer, H., Rosenberg-Katz, K., ... & Ben-Jacob, E. (2016). Dependency Network Analysis (DEPNA) reveals context related influence of brain network nodes. *Scientific Reports*, *6*, 27444.

Kenett, D. Y., Tumminello, M., Madi, A., Gur-Gershgoren, G., Mantegna, R. N., & Ben-Jacob, E. (2010). Dominating clasp of the financial sector revealed by partial correlation analysis of the stock market. *PLoS one*, *5*, e15032.

#### Examples

## Not run: neuralarray <- convertConnBrainMat() dependencyneuralarray <- depna(neuralarray) ## End(Not run)

desc *Variable Descriptive Statistics*

#### Description

Computes mean, standard deviation (sd), minimum value (min), maximum value (max), and univariate normal statistics (normal?) for a variable

### Usage

desc(data, column, histplot = TRUE)

#### Arguments

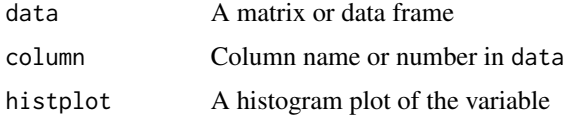

# Value

A data frame containing values for n (number of cases), missing (number of missing cases), mean, sd, min, and max. normal? will contain yes/no for whether the variable is normally distributed based on the [shapiro.test](#page-0-0) for a variable

# Author(s)

Alexander Christensen <alexpaulchristensen@gmail.com>

<span id="page-27-0"></span>28 desc.all **28** described to the set of the set of the set of the set of the set of the set of the set of the set of the set of the set of the set of the set of the set of the set of the set of the set of the set of the s

# Examples

desc(neoOpen,1)

#### desc.all *Dataset Descriptive Statistics*

# Description

Computes mean, standard deviation (sd), minimum value (min), maximum value (max), and univariate normal statistics (normal?) for the entire dataset

# Usage

desc.all(data)

# Arguments

data A matrix or data frame

# Value

A data frame containing values for n (number of cases), missing (number of missing cases), mean, sd, min, and max. normal? will contain yes/no for whether the variable is normally distributed based on the [shapiro.test](#page-0-0) for the entire dataset

# Author(s)

Alexander Christensen <alexpaulchristensen@gmail.com>

# Examples

desc.all(neoOpen)

<span id="page-28-0"></span>distance *Distance*

# Description

Computes distance matrix of the network

#### Usage

distance(A, weighted = FALSE)

# Arguments

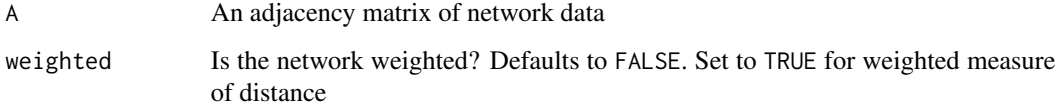

# Value

A distance matrix of the network

# Author(s)

Alexander Christensen <alexpaulchristensen@gmail.com>

# References

Rubinov, M., & Sporns, O. (2010). Complex network measures of brain connectivity: Uses and interpretations. *NeuroImage*, *52*, 1059-1069.

# Examples

```
# Pearson's correlation only for CRAN checks
A <- TMFG(neoOpen, normal = FALSE)$A
#Unweighted
Du <- distance(A)
#Weighted
Dw <- distance(A, weighted = TRUE)
```
<span id="page-29-0"></span>

Computes the diversity coefficient for each node. The diversity coefficient measures a node's connections to communitites outside of its own community. Nodes that have many connections to other communities will have higher diversity coefficient values. Positive and negative signed weights for diversity coefficients are computed separately.

#### Usage

```
diversity(A, comm = c("walktrap", "louvain"))
```
#### Arguments

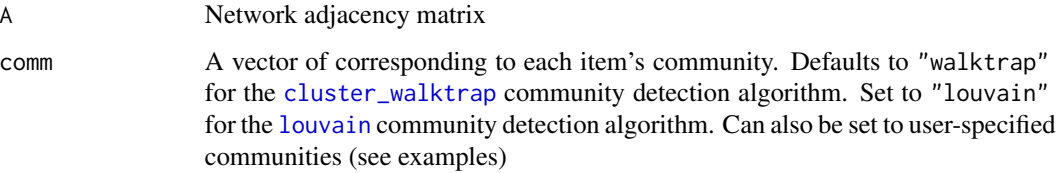

# Details

Values closer to 1 suggest greater between-community connectivity and values closer to 0 suggest greater within-community connectivity

### Value

Returns a list containing:

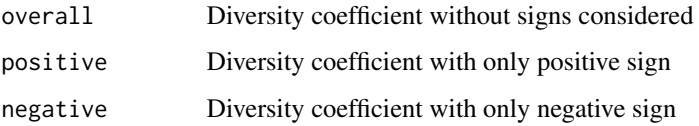

# Author(s)

Alexander Christensen <alexpaulchristensen@gmail.com>

### References

Rubinov, M., & Sporns, O. (2010). Complex network measures of brain connectivity: Uses and interpretations. *NeuroImage*, *52*, 1059-1069.

#### <span id="page-30-0"></span> $ECO$  31

# Examples

```
# Pearson's correlation only for CRAN checks
A <- TMFG(neoOpen, normal = FALSE)$A
#theoretical communities
comm \leq rep(1:8, each = 6)
gdiv <- diversity(A, comm = comm)
#walktrap communities
wdiv <- diversity(A, comm = "walktrap")
```
<span id="page-30-1"></span>

#### ECO *ECO Neural Network Filter*

# Description

Applies the ECO neural network filtering method

# Usage

ECO(data, directed = FALSE)

#### Arguments

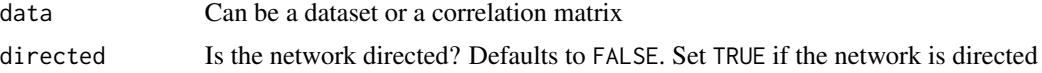

# Value

A sparse association matrix

#### Author(s)

Alexander Christensen <alexpaulchristensen@gmail.com>

# References

Fallani, F. D. V., Latora, V., & Chavez, M. (2017). A topological criterion for filtering information in complex brain networks. *PLoS Computational Biology*, *13*, e1005305.

#### Examples

eco.net <- ECO(neoOpen)

<span id="page-31-0"></span>

Applies the [ECO](#page-30-1) neural network filtering method combined with the [MaST](#page-44-1) filtering method

# Usage

ECOplusMaST(data)

# Arguments

data Can be a dataset or a correlation matrix

# Value

A sparse association matrix

# Author(s)

Alexander Christensen <alexpaulchristensen@gmail.com>

# References

Fallani, F. D. V., Latora, V., & Chavez, M. (2017). A topological criterion for filtering information in complex brain networks. *PLoS Computational Biology*, *13*, e1005305.

# Examples

# half the variables for CRAN checks ECOplusMaST.net <- ECOplusMaST(neoOpen[,c(1:24)])

edgerep *Edge Replication*

# Description

Computes the number of edges that replicate between two cross-sectional networks

# Usage

```
edgerep(A, B, corr = c("pearson", "spearman", "kendall"))
```
#### edgerep 33 and 33 and 33 and 33 and 33 and 33 and 33 and 33 and 33 and 33 and 33 and 33 and 33 and 33 and 33 and 33

# Arguments

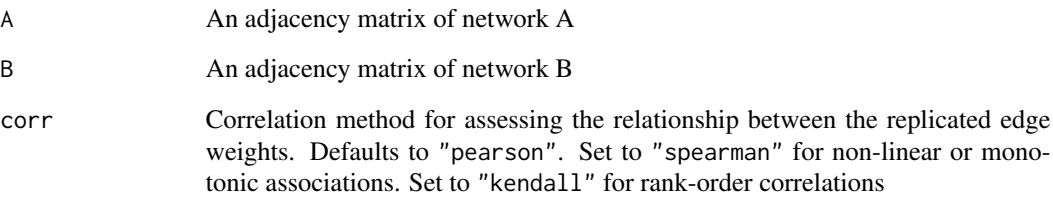

# Value

Returns a list containing:

# replicatedEdges

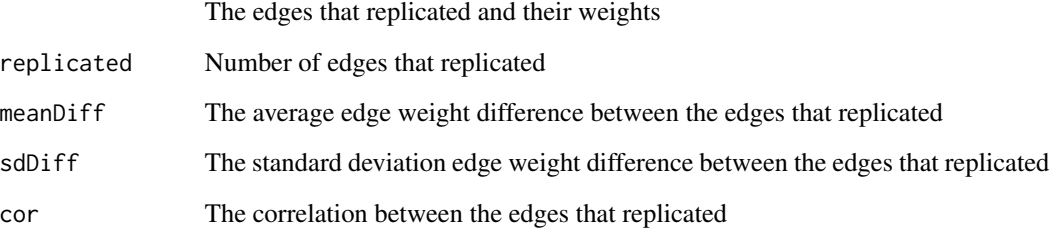

Lists for each network contain:

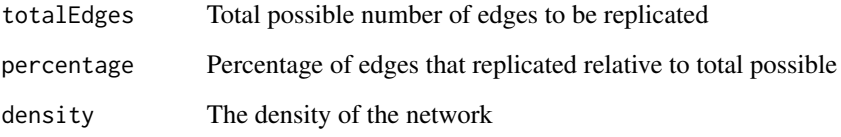

# Author(s)

Alexander Christensen <alexpaulchristensen@gmail.com>

# Examples

```
# normal set to FALSE for CRAN tests
tmfg <- TMFG(neoOpen, normal = FALSE)$A
# normal set to FALSE for CRAN tests
mast <- MaST(neoOpen, normal = FALSE)
edges <- edgerep(tmfg, mast)
```
<span id="page-33-1"></span><span id="page-33-0"></span>

Computes eigenvector centrality of each node in a network

## Usage

```
eigenvector(A, weighted = TRUE)
```
# Arguments

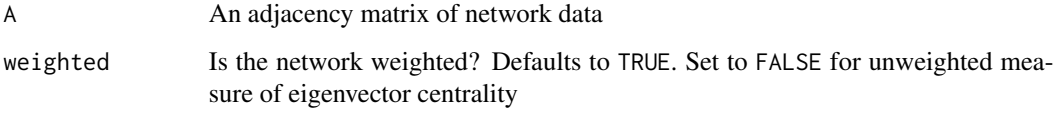

#### Value

A vector of eigenvector centrality values for each node in the network

# Author(s)

Alexander Christensen <alexpaulchristensen@gmail.com>

#### References

Rubinov, M., & Sporns, O. (2010). Complex network measures of brain connectivity: Uses and interpretations. *NeuroImage*, *52*, 1059-1069.

# Examples

# Pearson's correlation only for CRAN checks A <- TMFG(neoOpen, normal = FALSE)\$A #Weighted EC <- eigenvector(A) #Unweighted

EC <- eigenvector(A, weighted = FALSE)

<span id="page-34-1"></span><span id="page-34-0"></span>

Computes [eigenvector](#page-33-1) centrality over nodes in a subset of nodes in the network. This measure generalizes across any subset of nodes and is not specific to communities

# Usage

flow.frac(A, nodes)

# Arguments

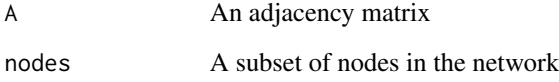

# Value

Returns a flow fraction value

# Author(s)

Alexander Christensen <alexpaulchristensen@gmail.com>

# References

Giscard, P. L., & Wilson, R. C. (2018). A centrality measure for cycles and subgraphs II. *Applied Network Science*, *3*, 9.

#### Examples

# Pearson's correlation only for CRAN checks A <- TMFG(neoOpen, normal = FALSE)\$A nodes <- seq(1,48,2) result <- flow.frac(A, nodes)

<span id="page-35-0"></span>

These functions maximize a gain criterion for adding a node to a clique (and the larger network). The flexibility of [MFCF](#page-45-1) allows for any multivariate function to be used as a scoring function.

• "logLik"

The log determinant of the matrix restricted to the separator minus the log determinant of the matrix restricted to the clique.

• "logLik.val"

"logLik" with a further validation based on the likelihood ratio. If the increase in gain is not significant the routine stops adding nodes to the separator.

• "rSquared.val"

The R squared from the regression of the node against the clique. Only the clique nodes with a regression coefficient significantly different from zero are added to the separator / new clique. The gain is different from zero only if the F-values is significant, It assumed that the data matrix is a dataset of realizations (i.e., p variables and n observations).

# Usage

```
"logLik"
gfcnv_logdet(data, clique_id, cl, excl_nodes, ctreeControl)
"logLik.val"
gfcnv_logdet_val(data, clique_id, cl, excl_nodes, ctreeControl)
```

```
"rSquared.val"
gdcnv_lmfit(data, clique_id, cl, excl_nodes, ctreeControl)
```
#### Arguments

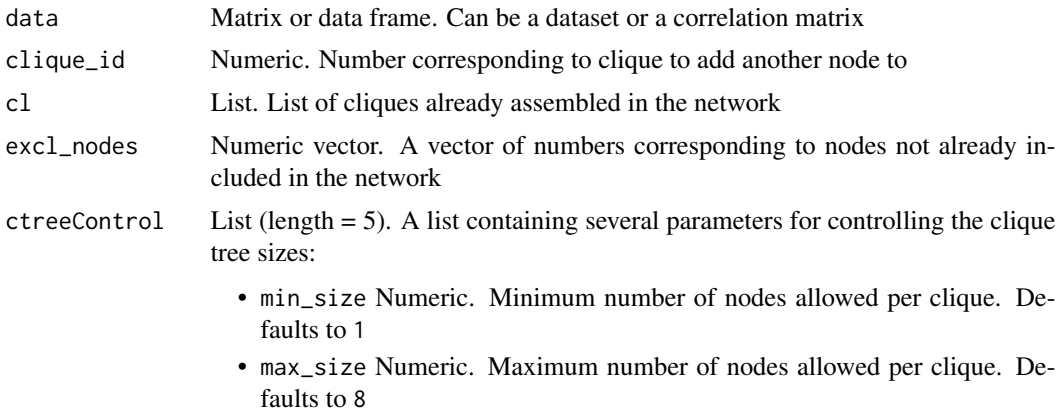
#### <span id="page-36-0"></span>gateway 37

- pen Numeric. Multiplies the number of edges added to penalize complex models. Similar to the penalty term in AIC
- drop\_sep Boolean. This parameter influences the MFCF only. If TRUE any separator can be used only once, as in the TMFG.
- use\_returns Boolean. Only used in rSquared.val. If set to TRUE the regression is performed on log-returns. Defaults to FALSE

### Value

Returns the value with the maximum gain

# Author(s)

Guido Previde Massara <gprevide@gmail.com> and Alexander Christensen <alexpaulchristensen@gmail.com>

#### References

Massara, G. P. & Aste, T. (2019). Learning clique forests. *ArXiv*.

gateway *Gateway Coefficient*

# Description

Computes the gateway coefficient for each node. The gateway coefficient measures a node's connections between its community and other communities. Nodes that are solely responsible for inter-community connectivity will have higher gateway coefficient values. Positive and negative signed weights for gateway coefficients are computed separately.

#### Usage

```
gateway(
 A,
 comm = c("walktrap", "louvain"),
  cent = c("strength", "betweenness")
)
```
#### Arguments

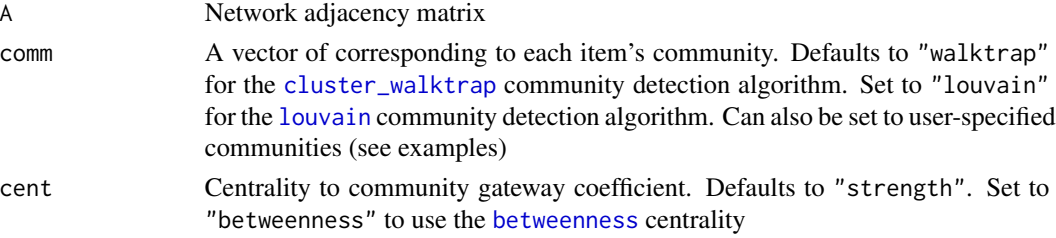

38 hybrid

# Value

Returns a list containing:

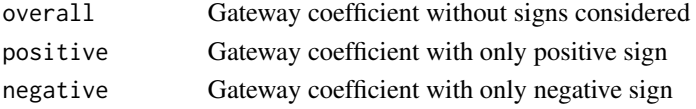

# Author(s)

Alexander Christensen <alexpaulchristensen@gmail.com>

# References

Rubinov, M., & Sporns, O. (2010). Complex network measures of brain connectivity: Uses and interpretations. *NeuroImage*, *52*, 1059-1069.

Vargas, E. R., & Wahl, L. M. (2014). The gateway coefficient: A novel metric for identifying critical connections in modular networks. *The European Physical Journal B*, *87*, 1-10.

# Examples

```
#theoretical communities
comm <- rep(1:8, each = 6)
# Pearson's correlation only for CRAN checks
A <- TMFG(neoOpen, normal = FALSE)$A
gw <- gateway(A, comm = comm)
#walktrap communities
wgw <- gateway(A, comm = "walktrap")
```
hybrid *Hybrid Centrality*

# Description

Computes hybrid centrality of each node in a network

#### Usage

hybrid(A, BC = c("standard", "random"), beta)

#### Arguments

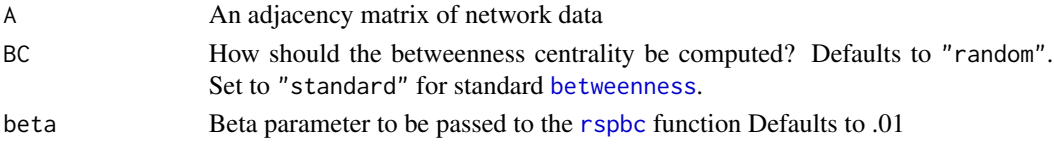

<span id="page-37-0"></span>

#### <span id="page-38-0"></span>impact 39

# Value

A vector of hybrid centrality values for each node in the network (higher values are more central, lower values are more peripheral)

#### Author(s)

Alexander Christensen <alexpaulchristensen@gmail.com>

# References

Christensen, A. P., Kenett, Y. N., Aste, T., Silvia, P. J., & Kwapil, T. R. (2018). Network structure of the Wisconsin Schizotypy Scales-Short Forms: Examining psychometric network filtering approaches. *Behavior Research Methods*, *50*, 2531-2550.

Pozzi, F., Di Matteo, T., & Aste, T. (2013). Spread of risk across financial markets: Better to invest in the peripheries. *Scientific Reports*, *3*, 1655.

# Examples

```
# Pearson's correlation only for CRAN checks
A <- TMFG(neoOpen, normal = FALSE)$A
```
 $HC \leftarrow hybrid(A)$ 

impact *Node Impact*

#### Description

Computes impact measure or how much the average distance in the network changes with that node removed of each node in a network (Please see and cite Kenett et al., 2011)

#### Usage

impact(A)

#### Arguments

A An adjacency matrix of network data

# Value

A vector of node impact values for each node in the network (impact > 0, greater ASPL when node is removed; impact < 0, lower ASPL when node is removed)

#### Author(s)

Alexander Christensen <alexpaulchristensen@gmail.com>

#### <span id="page-39-0"></span>References

Cotter, K. N., Christensen, A. P., & Silvia, P. J. (in press). Understanding inner music: A dimensional approach to musical imagery. *Psychology of Aesthetics, Creativity, and the Arts*.

Kenett, Y. N., Kenett, D. Y., Ben-Jacob, E., & Faust, M. (2011). Global and local features of semantic networks: Evidence from the Hebrew mental lexicon. *PLoS one*, *6*, e23912.

#### Examples

```
# normal set to FALSE for CRAN tests
A <- TMFG(neoOpen, normal = FALSE)$A
```

```
nodeimpact <- impact(A)
```
#### is.graphical *Determines if Network is Graphical*

# Description

Tests for whether the network is graphical. Input must be a partial correlation network. Function assumes that partial correlations were computed from a multivariate normal distribution

#### Usage

```
is.graphical(A)
```
#### Arguments

A **A partial correlation network (adjacency matrix)** 

# Value

Returns a TRUE/FALSE for whether network is graphical

# Author(s)

Alexander Christensen <alexpaulchristensen@gmail.com>

# Examples

```
## Not run:
A \leq L Cogo(neoOpen, normal = TRUE, partial = TRUE)
is.graphical(A)
## End(Not run)
```
#### <span id="page-40-0"></span>Description

Estimates the Kullback-Leibler Divergence which measures how one probability distribution diverges from the original distribution (equivalent means are assumed) Matrices must be positive definite inverse covariance matrix for accurate measurement. This is a relative metric

#### Usage

kld(base, test)

# Arguments

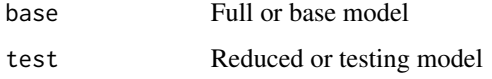

#### Value

A value greater than 0. Smaller values suggest the probability distribution of the reduced model is near the full model

#### Author(s)

Alexander Christensen <alexpaulchristensen@gmail.com>

# References

Kullback, S., & Leibler, R. A. (1951). On information and sufficiency. *The Annals of Mathematical Statistics*, *22*, 79-86. doi: [10.1214/aoms/1177729694](https://doi.org/10.1214/aoms/1177729694)

# Examples

A1 <- solve(cov(neoOpen)) ## Not run: A2 <- LoGo(neoOpen) kld\_value <- kld(A1, A2) ## End(Not run)

<span id="page-41-0"></span>

# Description

Generates a lattice network

# Usage

lattnet(nodes, edges)

#### Arguments

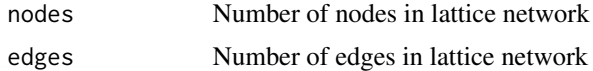

# Value

Returns an adjacency matrix of a lattice network

# Author(s)

Alexander Christensen <alexpaulchristensen@gmail.com>

# References

Rubinov, M., & Sporns, O. (2010). Complex network measures of brain connectivity: Uses and interpretations. *NeuroImage*, *52*, 1059-1069.

#### Examples

latt <- lattnet(10, 27)

leverage *Leverage Centrality*

#### Description

Computes leverage centrality of each node in a network (the degree of connected neighbors; Please see and cite Joyce et al., 2010)

# Usage

leverage(A, weighted = TRUE)

#### <span id="page-42-1"></span> $\log$  43

#### Arguments

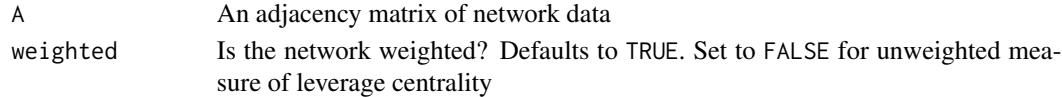

# Value

A vector of leverage centrality values for each node in the network

# Author(s)

Alexander Christensen <alexpaulchristensen@gmail.com>

# References

Joyce, K. E., Laurienti, P. J., Burdette, J. H., & Hayasaka, S. (2010). A new measure of centrality for brain networks. *PLoS One*, *5* e12200.

# Examples

# Pearson's correlation only for CRAN checks A <- TMFG(neoOpen, normal = FALSE)\$A

#Weighted levW <- leverage(A)

#Unweighted levU <- leverage(A, weighted = FALSE)

<span id="page-42-0"></span>LoGo *Local/Global Inversion Method*

# Description

Applies the Local/Global method to estimate a Gaussian Graphical Model (GGM) using a [TMFG](#page-67-0)filtered network (see and cite Barfuss et al., 2016). Also used to convert clique and separator structure from [MFCF](#page-45-0) into partial correlation and precision matrices

#### Usage

```
LoGo(
  data,
  cliques,
  separators,
  normal = TRUE,na.data = c("pairwise", "listwise", "fiml", "none"),
  partial = TRUE,
  ...
)
```
# <span id="page-43-1"></span>Arguments

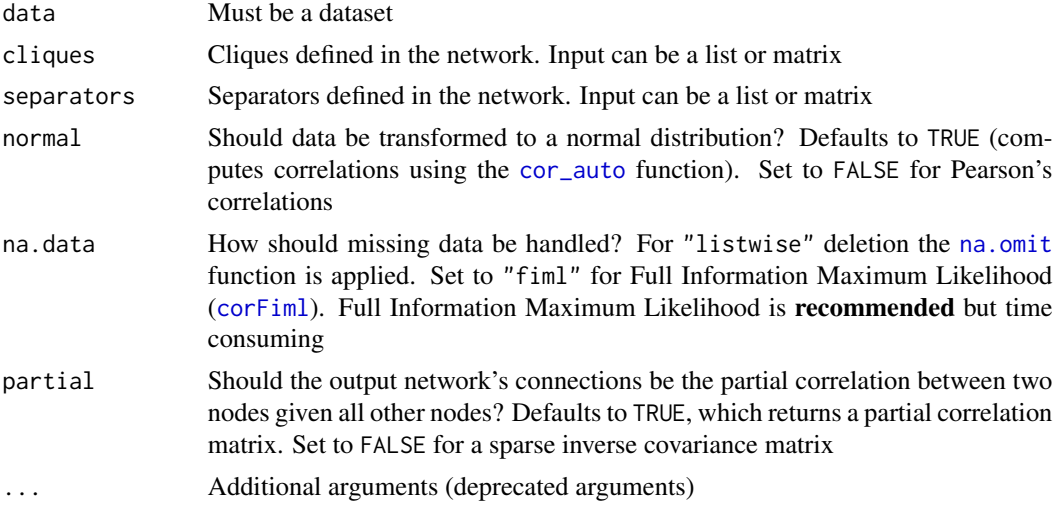

# Value

Returns the sparse LoGo-filtered inverse covariance matrix (partial = FALSE) or LoGo-filtered partial correlation matrix (partial = TRUE)

#### Author(s)

Alexander Christensen <alexpaulchristensen@gmail.com>

#### References

Barfuss, W., Massara, G. P., Di Matteo, T., & Aste, T. (2016). Parsimonious modeling with information filtering networks. *Physical Review E*, *94*, 062306.

# Examples

# normal set to FALSE for CRAN tests LoGonet <- LoGo(neoOpen, normal = FALSE, partial = TRUE)

<span id="page-43-0"></span>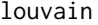

louvain *Louvain Community Detection Algorithm*

# Description

Computes a vector of communities (community) and a global modularity measure (Q)

#### Usage

louvain(A, gamma, M0)

#### <span id="page-44-0"></span> $MasT$  and the set of the set of the set of the set of the set of the set of the set of the set of the set of the set of the set of the set of the set of the set of the set of the set of the set of the set of the set of th

#### Arguments

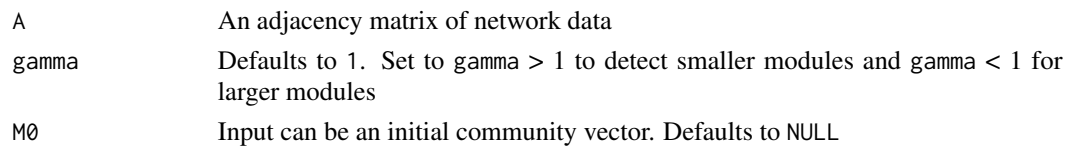

# Value

Returns a list containing:

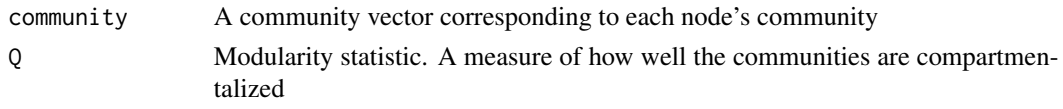

# Author(s)

Alexander Christensen <alexpaulchristensen@gmail.com>

# References

Blondel, V. D., Guillaume, J. L., Lambiotte, R., & Lefebvre, E. (2008). Fast unfolding of communities in large networks. *Journal of Statistical Mechanics: Theory and Experiment*, *2008*, P10008.

Rubinov, M., & Sporns, O. (2010). Complex network measures of brain connectivity: Uses and interpretations. *NeuroImage*, *52*, 1059-1069.

#### Examples

# Pearson's correlation only for CRAN checks A <- TMFG(neoOpen, normal = FALSE)\$A

modularity <- louvain(A)

MaST *Maximum Spanning Tree*

#### Description

Applies the Maximum Spanning Tree (MaST) filtering method

#### Usage

```
MaST(
 data,
 normal = TRUE,
 na.data = c("pairwise", "listwise", "fiml", "none"),
  depend = FALSE)
```
# <span id="page-45-1"></span>Arguments

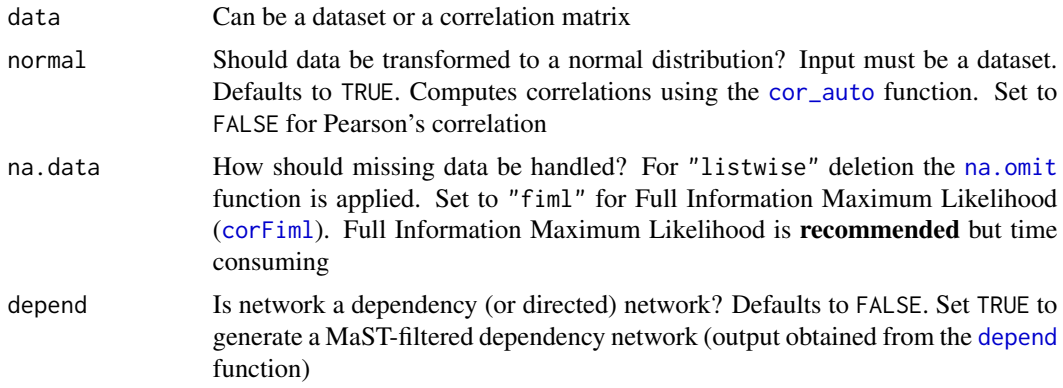

# Value

A sparse association matrix

# Author(s)

Alexander Christensen <alexpaulchristensen@gmail.com>

# Examples

# Pearson's correlation only for CRAN checks MaST.net <- MaST(neoOpen, normal = FALSE)

<span id="page-45-0"></span>MFCF *Maximally Filtered Clique Forest*

# Description

Applies the Maximally Filtered Clique Forest (MFCF) filtering method (Please see and cite Massara & Aste).

#### Usage

```
MFCF(
  data,
  cases = NULL,
  na.data = c("pairwise", "listwise", "fiml", "none"),
  time.series = FALSE,
  gain.fxn = c("logLik", "logLik.val", "rSquared.val"),
  min\_size = 0,
  max\_size = 8,
  pval = 0.05,
```
#### <span id="page-46-0"></span> $MFCF$  and the set of the set of the set of the set of the set of the set of the set of the set of the set of the set of the set of the set of the set of the set of the set of the set of the set of the set of the set of th

```
pen = \theta,
  drop_sep = FALSE,
  use_returns = FALSE
\mathcal{L}
```
# Arguments

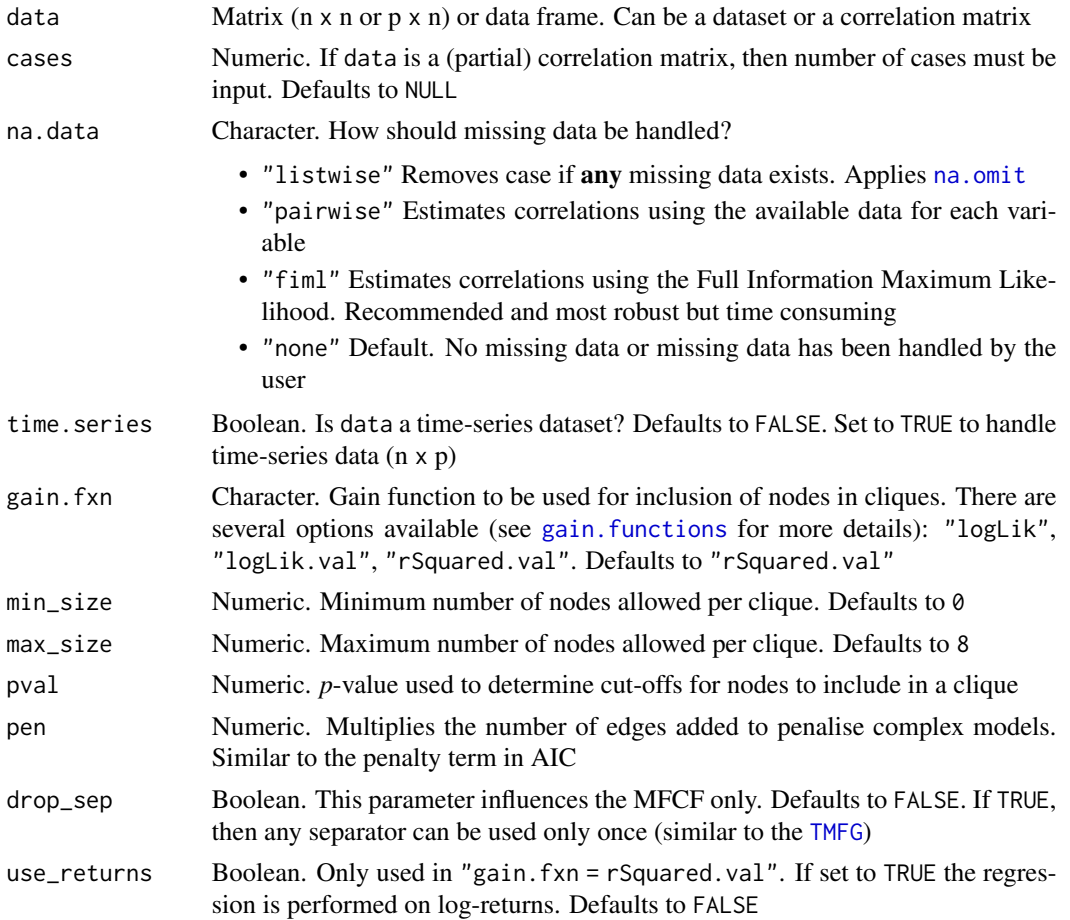

# Value

Returns a list containing:

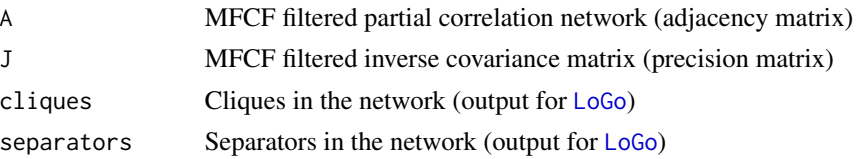

# Author(s)

Guido Previde Massara <gprevide@gmail.com> and Alexander Christensen <alexpaulchristensen@gmail.com>

#### 48 neoOpen

# References

Massara, G. P. & Aste, T. (2019). Learning clique forests. *ArXiv*.

#### Examples

# Load data data <- neoOpen

## Not run: # Use polychoric correlations and R-squared method MFCF.net <- MFCF(qgraph::cor\_auto(data), cases = nrow(neoOpen))\$A

## End(Not run)

neoOpen *NEO-PI-3 Openness to Experience Data*

#### Description

A response matrix (*n* = 802) of NEO-PI-3's Openness to Experience from Christensen, Cotter, & Silvia (2019).

#### Usage

data(neoOpen)

#### Format

A 802x48 response matrix

#### References

Christensen, A. P., Cotter, K. N., & Silvia, P. J. (2019). Reopening openness to experience: A network analysis of four openness to experience inventories. *Journal of Personality Assessment*, *101*, 574-588.

# Examples

data("neoOpen")

<span id="page-47-0"></span>

<span id="page-48-0"></span>network.coverage *Network Coverage*

#### Description

Computes the mean distance across a subset of nodes in a network. This measure can be used to identify the effectiveness of a subset of nodes' coverage of the network space

#### Usage

network.coverage(A, nodes, weighted = FALSE)

# Arguments

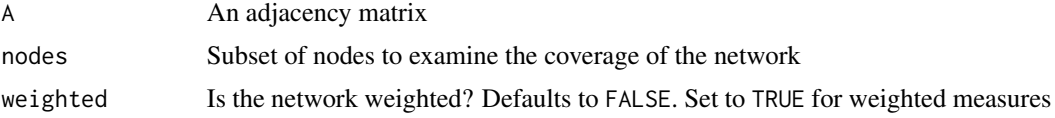

# Value

Returns a list containing:

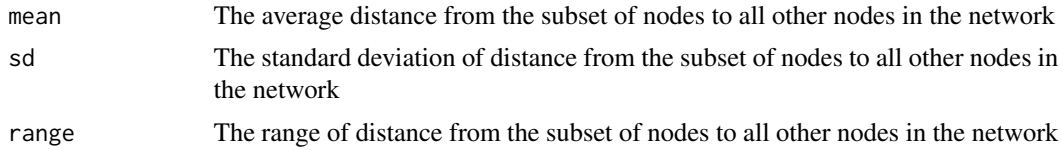

#### Author(s)

Alexander Christensen <alexpaulchristensen@gmail.com> and Mathias Benedek <mathias.benedek@unigraz.at>

#### References

Christensen, A. P., Cotter, K. N., Silvia, P. J., & Benedek, M. (2018) Scale development via network analysis: A comprehensive and concise measure of Openness to Experience *PsyArXiv*, 1-40.

#### Examples

```
# Pearson's correlation only for CRAN checks
A <- TMFG(neoOpen, normal = FALSE)$A
nodes < -seq(1, 48, 2)
```
result <- network.coverage(A, nodes)

# <span id="page-49-0"></span>Description

Computes a permutation test to determine whether there are difference in centrality and global network measures

#### Usage

```
network.permutation(
  sample1 = NULL,
  sample2 = NULL,
  iter,
 network = c("glasso", "ising", "TMFG", "LoGo"),
 measure = c("betweenness", "closeness", "strength", "rspbc", "hybrid", "ASPL", "CC",
    "S", "Q"),
 alternative = c("less", "greater", "two.tailed"),
 ncores,
 prev.perm = NULL
)
```
# Arguments

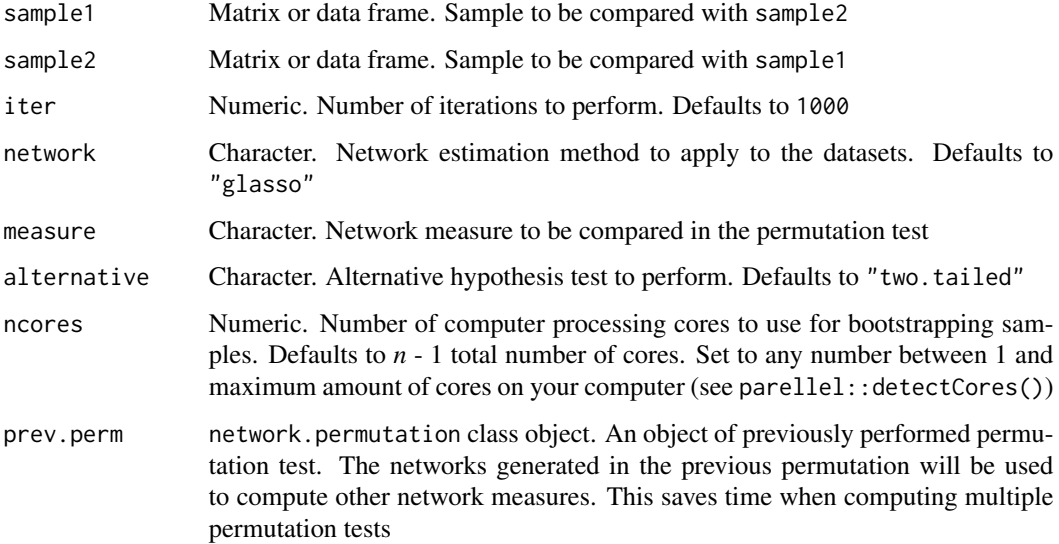

#### Value

Returns a list containing two objects:

#### <span id="page-50-0"></span>neuralnetfilter 51

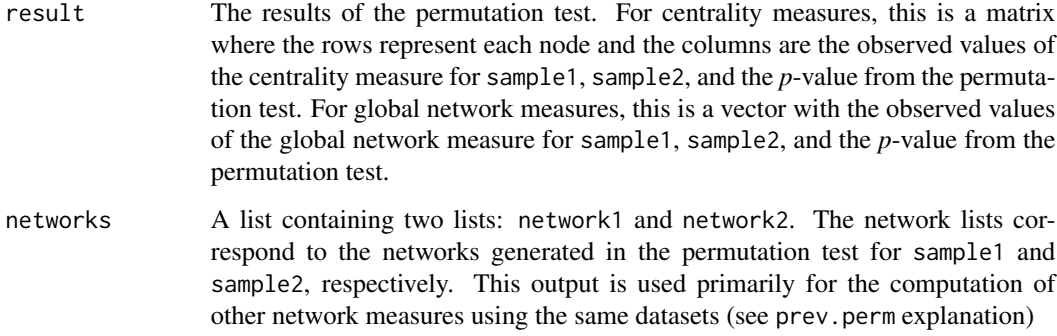

#### Author(s)

Alexander Christensen <alexpaulchristensen@gmail.com>

# Examples

```
# Split data (only for example)
split1 < -neoOpen[c(1:401),]split2 <- neoOpen[c(402:802),]
# Perform permutation test
perm.str <- network.permutation(split1, split2, iter = 1000, network = "glasso",
measure = "strength", alternative = "two.tailed", ncores = 2)
# Check results
perm.str$result
# Permutation to check other measures (using networks from previous result)
perm.aspl <- network.permutation(prev.perm = perm.str, measure = "ASPL", ncores = 2)
# Check results
```

```
perm.aspl$result
```
neuralnetfilter *Neural Network Filter*

# Description

Applies a network filtering methodology to neural network array. Removes edges from the neural network output from [convertConnBrainMat](#page-15-0) using a network filtering approach

# Usage

```
neuralnetfilter(
 neuralarray,
 method = c("TMFG", "MaST", "ECOplusMaST", "ECO", "threshold"),
 progBar = TRUE,
  ...
\mathcal{L}
```
# Arguments

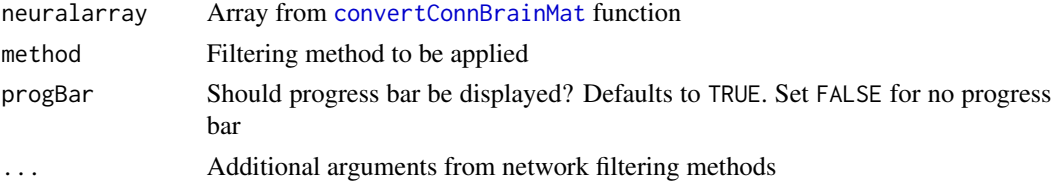

### Value

Returns an array of n x n x m filtered matrices

# Author(s)

Alexander Christensen <alexpaulchristensen@gmail.com>

#### Examples

```
## Not run: neuralarray <- convertConnBrainMat()
```

```
filteredneuralarray <- neuralnetfilter(neuralarray, method = "threshold", thresh = .50)
```
dependencyarray <- depna(neuralarray)

```
filtereddependencyarray <- neuralnetfilter(dependencyarray, method = "TMFG", depend = TRUE)
```
## End(Not run)

node.multidimensional *Detects Node Crossings in a Network*

# Description

UNDER DEVELOPMENT. Computes [rspbc](#page-58-0) for connections between dimensions in a network. Multidimensional nodes can be detected

#### Usage

```
node.multidimensional(A, comm, plot = FALSE)
```
<span id="page-51-0"></span>

# <span id="page-52-0"></span>participation 53

#### Arguments

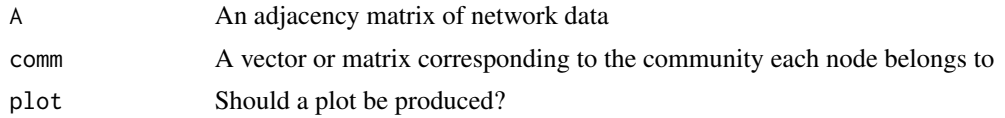

# Value

Produces a list containing:

#### Author(s)

Alexander Christensen <alexpaulchristensen@gmail.com>

# Examples

```
# Pearson's correlation only for CRAN checks
A <- TMFG(neoOpen, normal = FALSE)$A
# Obtain communities via walktrap algorithm
comm <- igraph::walktrap.community(convert2igraph(abs(A)))$membership
## Not run:
result <- node.multidimensional(A = A, comm = comm$wc, plot = FALSE)
```
## End(Not run)

participation *Participation Coefficient*

# Description

Computes the participation coefficient for each node. The participation coefficient measures the strength of a node's connections within its community. Positive and negative signed weights for participation coefficients are computed separately.

#### Usage

```
participation(A, comm = c("walktrap", "louvain"))
```
#### Arguments

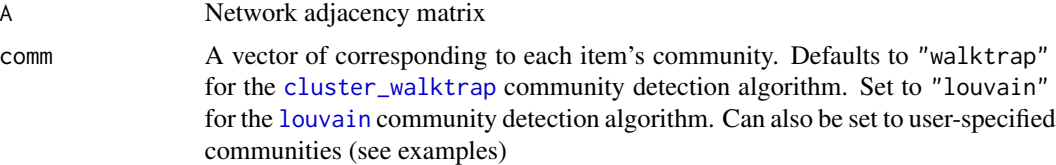

#### Details

Values closer to 1 suggest greater within-community connectivity and values closer to 0 suggest greater between-community connectivity

#### Value

Returns a list containing:

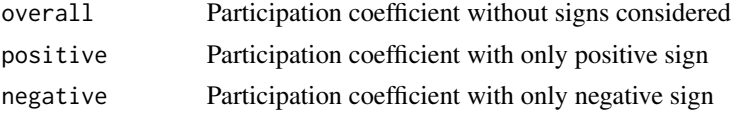

# Author(s)

Alexander Christensen <alexpaulchristensen@gmail.com>

# References

Guimera, R., & Amaral, L. A. N. (2005). Functional cartography of complex metabolic networks. *Nature*, *433*, 895-900.

Rubinov, M., & Sporns, O. (2010). Complex network measures of brain connectivity: Uses and interpretations. *NeuroImage*, *52*, 1059-1069.

#### Examples

```
#theoretical factors
comm \leq rep(1:8, each = 6)
# Pearson's correlation only for CRAN checks
A <- TMFG(neoOpen, normal = FALSE)$A
pc <- participation(A, comm = comm)
# Walktrap factors
wpc <- participation(A, comm = "walktrap")
```
pathlengths *Characteristic Path Lengths*

#### Description

Computes global average shortest path length, local average shortest path length, eccentricity, and diameter of a network

#### Usage

pathlengths(A, weighted = FALSE)

#### randnet 55

# Arguments

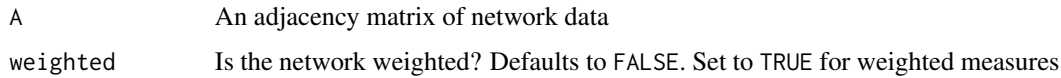

#### Value

Returns a list containing:

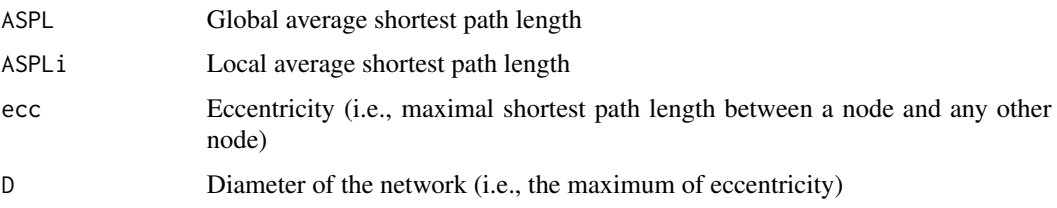

# Author(s)

Alexander Christensen <alexpaulchristensen@gmail.com>

# References

Rubinov, M., & Sporns, O. (2010). Complex network measures of brain connectivity: Uses and interpretations. *NeuroImage*, *52*, 1059-1069.

#### Examples

```
# Pearson's correlation only for CRAN checks
A <- TMFG(neoOpen, normal = FALSE)$A
```

```
#Unweighted
PL <- pathlengths(A)
```
#Weighted PL <- pathlengths(A, weighted = TRUE)

# randnet *Generates a Random Network*

# Description

Generates a random network

#### Usage

randnet(nodes, edges)

# <span id="page-55-0"></span>Arguments

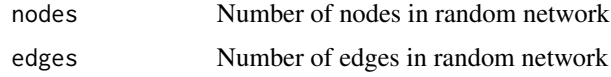

# Value

Returns an adjacency matrix of a random network

# Author(s)

Alexander Christensen <alexpaulchristensen@gmail.com>

# References

Rubinov, M., & Sporns, O. (2010). Complex network measures of brain connectivity: Uses and interpretations. *NeuroImage*, *52*, 1059-1069.

#### Examples

rand  $\leq$  randnet(10, 27)

reg *Regression Matrix*

# Description

Computes regression such that one variable is regressed over all other variables

# Usage

```
reg(
  data,
  family = c("binomial", "gaussian", "Gamma", "poisson"),
  symmetric = TRUE
\mathcal{L}
```
#### Arguments

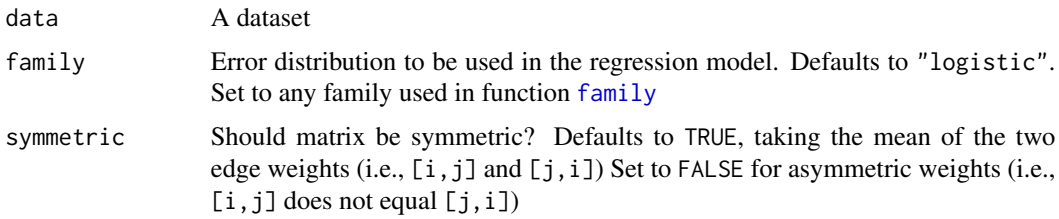

#### resp.rep 57

# Value

A matrix of fully regressed coefficients where one variable is regressed over all others

# Author(s)

Alexander Christensen <alexpaulchristensen@gmail.com>

# Examples

```
#binarize responses
psyb <- ifelse(neoOpen>=4, 1, 0)
#perform logistic regression
mat <- reg(psyb)
```
### resp.rep *Repeated Responses Check*

# Description

Screens data to identify potential cases of repeated responding. The function is based on two criteria: no variance (i.e., a standard deviation of zero for given responses)and frequency proportion of the response values (which is set by freq.prop). Note that these criteria are highly related. Additional criteria will be added in the future.

#### Usage

```
resp.rep(data, scale.lens = NULL, max.val, reverse = NULL, freq.prop = 0.8)
```
#### Arguments

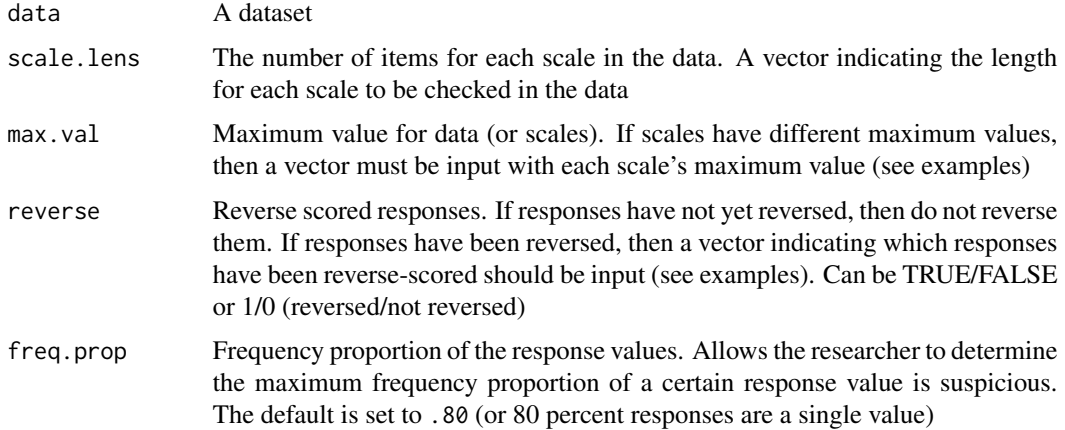

### Details

If a case is returned, then it does not mean that it is a bad case. Researchers should thoroughly inspect each case that is returned. A general guideline is that if a participant responded with all middle values (e.g., all 3's on a 5-point Likert scale), then they should be dropped. Note that a participant who responds with all maximum or minimum values may be a real case or a bad case. It is up to the researcher to decide and justify why or why not a case is kept.

#### Value

Returns a matrix when scale.lens = NULL and a list with elements corresponding to the order of scales. In general, the output contains potential bad cases that should be further inspected by the researcher.

#### Author(s)

Alexander Christensen <alexpaulchristensen@gmail.com>

#### Examples

```
#Re-reverse responses
rev.vec <- c(TRUE,FALSE,TRUE,FALSE,TRUE,TRUE,TRUE,FALSE,TRUE,FALSE,
TRUE,FALSE,FALSE,TRUE,FALSE,TRUE,FALSE,TRUE,TRUE,FALSE,TRUE,FALSE,TRUE,
FALSE,FALSE,TRUE,FALSE,TRUE,FALSE,TRUE,TRUE,FALSE,TRUE,FALSE,TRUE,
FALSE,TRUE,FALSE,FALSE,TRUE,FALSE,TRUE,TRUE,FALSE,FALSE,TRUE,FALSE,TRUE)
#Maximum value (5-point Likert scale)
mv.vec < -5#Repeated responses check
resp.rep(neoOpen, reverse = rev.vec, max.val = mv.vec)
#Example with multiple scales
#Facet scale lengths of NEO-PI-3 Openness to Experience
s.len <- c(8, 8, 8, 8, 8, 8)
#Maximum values
mv.vec <- c(5, 5, 5, 5, 5, 5)
#Re-reverse responses
rev.vec <- c(TRUE,FALSE,TRUE,FALSE,TRUE,TRUE,TRUE,FALSE,TRUE,FALSE,
TRUE,FALSE,FALSE,TRUE,FALSE,TRUE,FALSE,TRUE,TRUE,FALSE,TRUE,FALSE,TRUE,
FALSE,FALSE,TRUE,FALSE,TRUE,FALSE,TRUE,TRUE,FALSE,TRUE,FALSE,TRUE,
FALSE,TRUE,FALSE,FALSE,TRUE,FALSE,TRUE,TRUE,FALSE,FALSE,TRUE,FALSE,TRUE)
#Repeated responses check
```
resp.rep(neoOpen, scale.lens = s.len, max.val = mv.vec, reverse = rev.vec)

# Description

Computes the root mean square error (RMSE) of a sparse model to a full model

# Usage

rmse(base, test)

# Arguments

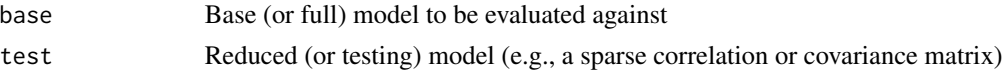

# Value

RMSE value (lower values suggest more similarity between the full and sparse model)

# Author(s)

Alexander Christensen <alexpaulchristensen@gmail.com>

# Examples

```
A1 <- solve(cov(neoOpen))
## Not run:
A2 <- LoGo(neoOpen)
root <- rmse(A1, A2)
## End(Not run)
```
<span id="page-58-0"></span>rspbc *Randomized Shortest Paths Betweenness Centrality*

#### Description

Computes betweenness centrality based on randomized shortest paths of each node in a network (Please see and cite Kivimaki et al., 2016)

#### Usage

 $rspbc(A, beta = 0.01, comm = NULL)$ 

#### Arguments

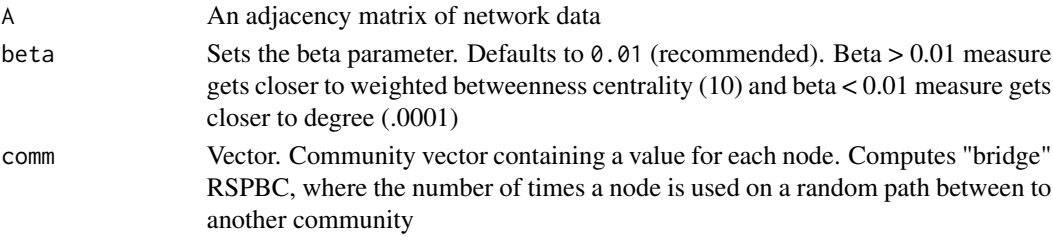

# Value

A vector of randomized shortest paths betweenness centrality values for each node in the network

#### Author(s)

Alexander Christensen <alexpaulchristensen@gmail.com>

#### References

Kivimaki, I., Lebichot, B., Saramaki, J., & Saerens, M. (2016). Two betweenness centrality measures based on Randomized Shortest Paths. *Scientific Reports*, *6*, 19668.

#### Examples

# Pearson's correlation only for CRAN checks A <- TMFG(neoOpen, normal = FALSE)\$A

```
rspbc <- rspbc(A, beta=0.01)
```
sim.chordal *Simulate Chordal Network*

# Description

Simulates a chordal network based on number of nodes. Data will also be simulated based on the true network structure

#### Usage

```
sim.chordal(
  nodes,
  inverse = c("cases", "matrix"),
  n = NULL,
 ordinal = FALSE,ordLevels = NULL,
  idio = NULL,
  eps = NULL
)
```
#### sim.chordal 61

# Arguments

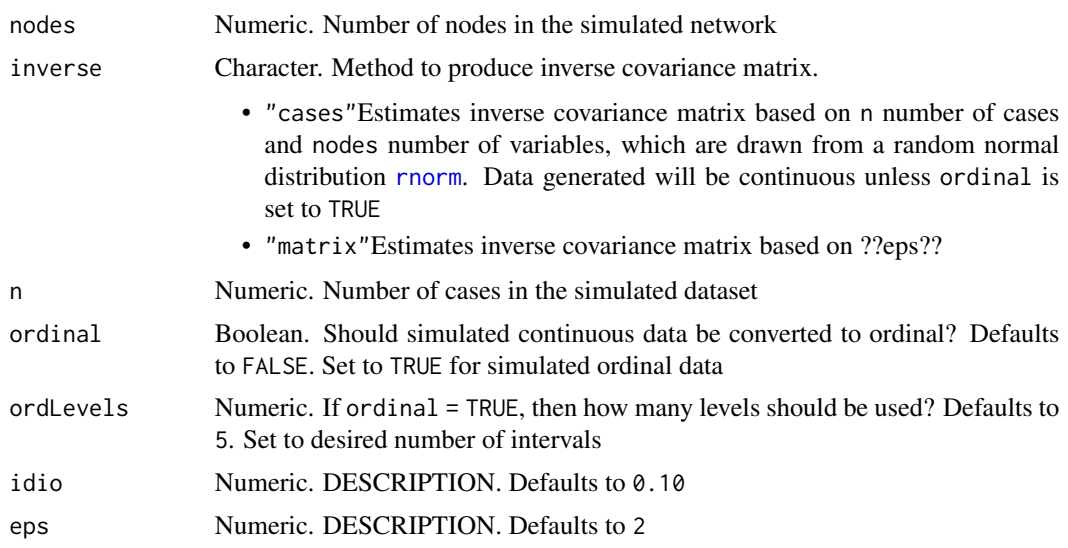

# Value

Returns a list containing:

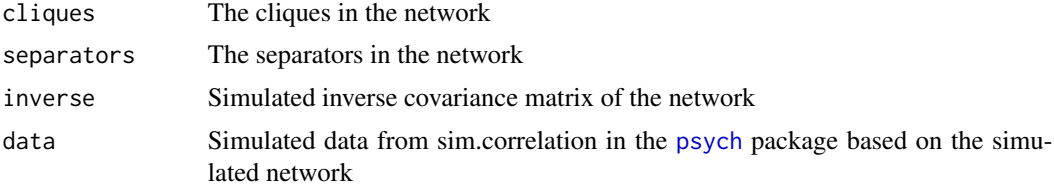

# Author(s)

Guido Previde Massara <gprevide@gmail.com>

# References

Massara, G. P. & Aste, T. (2019). Learning clique forests. *ArXiv*.

# Examples

```
#Continuous data
sim.Norm \le sim.chordal(nodes = 20, inverse = "cases", n = 1000)
#Ordinal data
sim.Likert <- sim.chordal(nodes = 20, inverse = "cases", n = 1000, ordinal = TRUE)
#Dichotomous data
sim.Binary <- sim.chordal(nodes = 20, inverse = "cases", n = 1000, ordinal = TRUE, ordLevels = 5)
```
# Description

Simulates a small-world network based on specified topological properties. Data will also be simulated based on the true network structure

# Usage

```
sim.swn(
 nodes,
 n,
 pos = 0.8,ran = c(0.3, 0.7),nei = 1,
 p = 0.5,
 corr = FALSE,
 replace = NULL,
 ordinal = FALSE,
 ordLevels = NULL
)
```
# Arguments

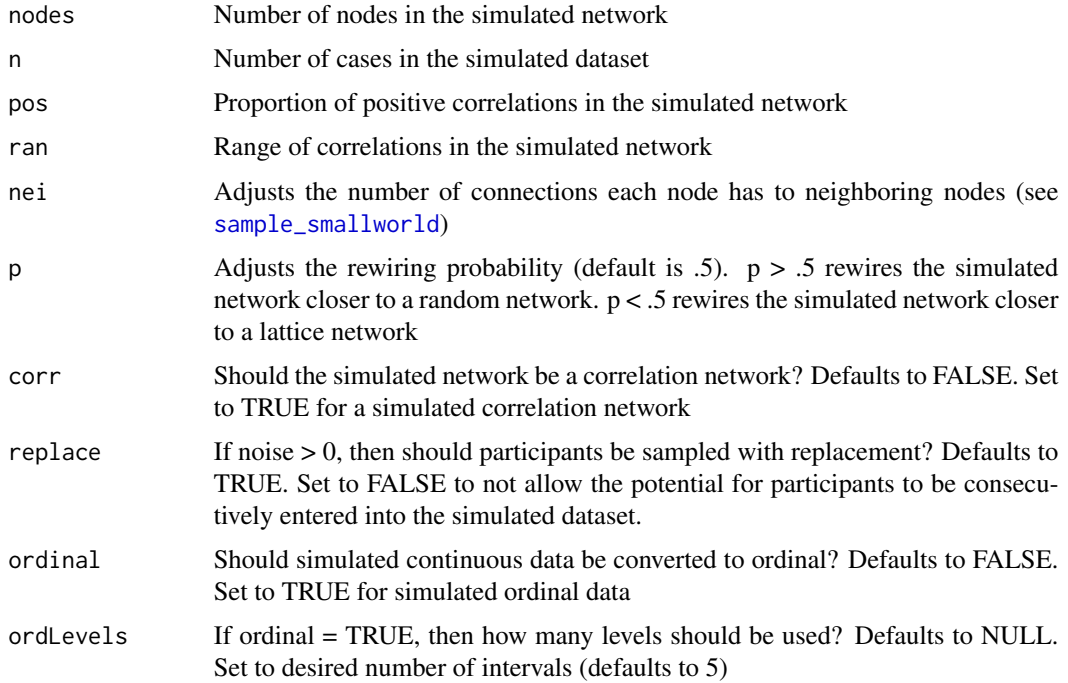

#### smallworldness 63

# Value

Returns a list containing:

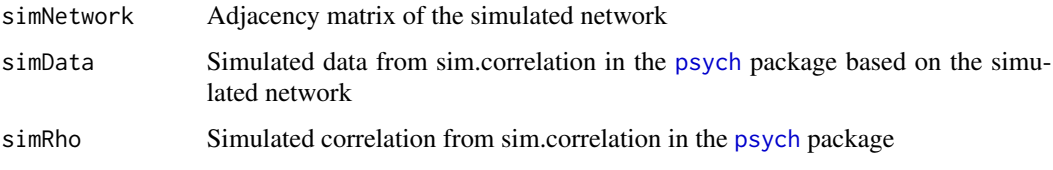

#### Author(s)

Alexander Christensen <alexpaulchristensen@gmail.com>

#### References

Csardi, G., & Nepusz, T. (2006). The *igraph* software package for complex network research. *InterJournal, Complex Systems*, *1695*, 1-9.

# Examples

```
#Continuous data
sim.Norm <- sim.swn(25, 500, nei = 3)
#Ordinal data
sim.Likert <- sim.swn(25, 500, nei = 3, replace = TRUE, ordinal = TRUE, ordLevels = 5)
#Dichotomous data
sim.Binary <- sim.swn(25, 500, nei = 3, replace = TRUE, ordinal = TRUE, ordLevels = 2)
```
smallworldness *Small-worldness Measure*

#### Description

Computes the small-worldness measure of a network

#### Usage

```
smallworldness(
 A,
 iter = 100.
 progBar = FALSE,
 method = c("HG", "rand", "TJHBL")
)
```
#### Arguments

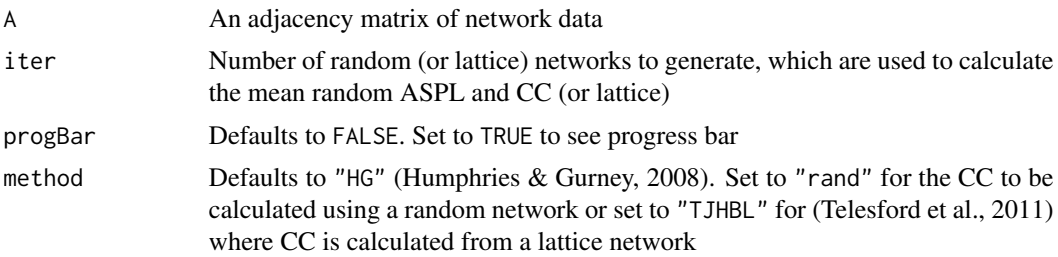

#### Details

For "rand", values > 1 indicate a small-world network. For "HG", values > 3 indicate a small-world network. For "TJHBL", values near 0 indicate a small-world network, while < 0 indicates a more regular network and > 0 indicates a more random network

#### Value

Returns a list containing:

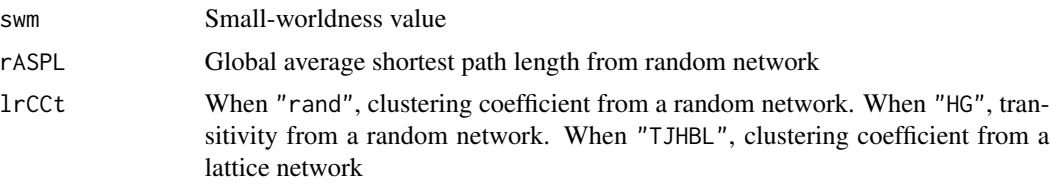

#### Author(s)

Alexander Christensen <alexpaulchristensen@gmail.com>

# References

Humphries, M. D., & Gurney, K. (2008). Network 'small-world-ness': A quantitative method for determining canonical network equivalence. *PLoS one*, *3*, e0002051.

Telesford, Q. K., Joyce, K. E., Hayasaka, S., Burdette, J. H., & Laurienti, P. J. (2011). The ubiquity of small-world networks. *Brain Connectivity*, *1*(5), 367-375.

#### Examples

```
# Pearson's correlation only for CRAN checks
A <- TMFG(neoOpen, normal = FALSE)$A
swmHG <- smallworldness(A, method="HG")
swmRand <- smallworldness(A, method="rand")
swmTJHBL <- smallworldness(A, method="TJHBL")
```
<span id="page-64-0"></span>

## Description

Computes the within-community centrality for each node in the network

# Usage

```
stable(
  A,
  comm = c("walktrap", "louvain"),
 cent = c("betweenness", "rspbc", "closeness", "strength", "degree", "hybrid"),
  absolute = TRUE,
  diagonal = 0,...
)
```
# Arguments

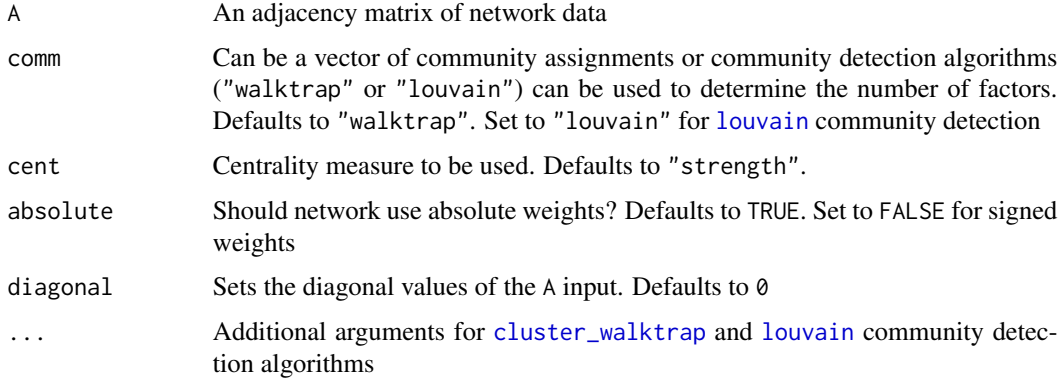

# Value

A matrix containing the within-community centrality value for each node

#### Author(s)

Alexander Christensen <alexpaulchristensen@gmail.com>

# References

Blanken, T. F., Deserno, M. K., Dalege, J., Borsboom, D., Blanken, P., Kerkhof, G. A., & Cramer, A. O. (2018). The role of stabilizing and communicating symptoms given overlapping communities in psychopathology networks. *Scientific Reports*, *8*, 5854.

#### 66 strength

### Examples

```
# Pearson's correlation only for CRAN checks
A <- TMFG(neoOpen, normal = FALSE)$A
stabilizing <- stable(A, comm = "walktrap")
```
# strength *Node Strength*

# Description

Computes strength of each node in a network

# Usage

strength(A, absolute = TRUE)

# Arguments

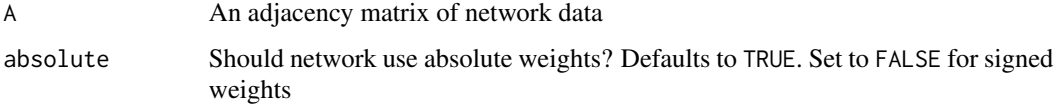

# Value

A vector of strength values for each node in the network.

If directed network, returns a list containing:

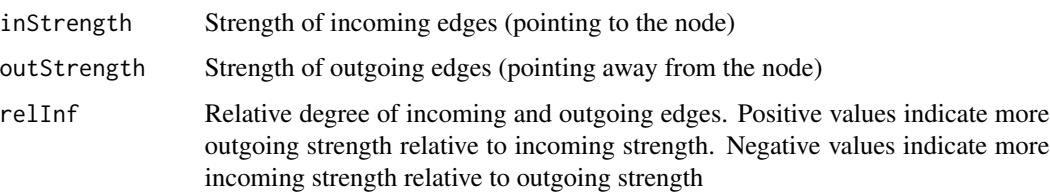

# Author(s)

Alexander Christensen <alexpaulchristensen@gmail.com>

# References

Rubinov, M., & Sporns, O. (2010). Complex network measures of brain connectivity: Uses and interpretations. *NeuroImage*, *52* 1059-1069.

#### <span id="page-66-0"></span>threshold 67 and 57 and 57 and 57 and 57 and 57 and 57 and 57 and 57 and 57 and 57 and 57 and 57 and 57 and 57

# Examples

```
# Pearson's correlation only for CRAN checks
A <- TMFG(neoOpen, normal = FALSE)$A
str <- strength(A)
#Directed network
## Not run:
dep <- depend(neoOpen)
Adep <- TMFG(dep, depend = TRUE)$A
str <- strength(Adep)
## End(Not run)
```
threshold *Threshold Network Estimation Methods*

# Description

Filters the network based on an r-value, alpha, adaptive alpha, bonferroni, false-discovery rate (FDR), or proportional density (fixed number of edges) value

#### Usage

```
threshold(
 data,
 a,
 thresh = c("alpha", "adaptive", "bonferroni", "FDR", "proportional"),
 normal = FALSE,
 na.data = c("pairwise", "listwise", "fiml", "none"),
  ...
)
```
# Arguments

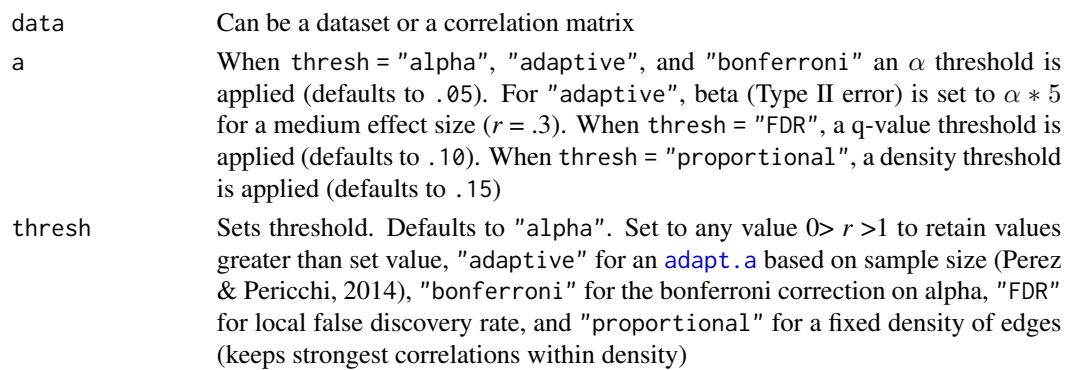

<span id="page-67-1"></span>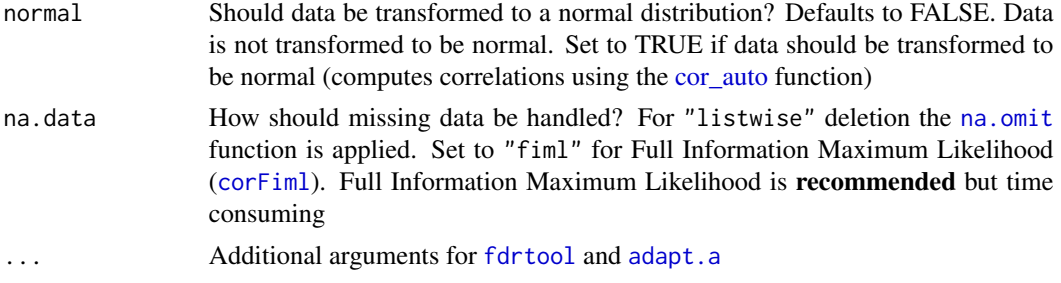

# Value

Returns a list containing:

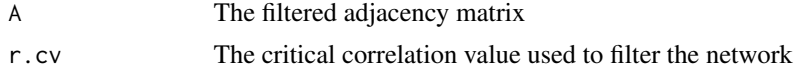

# Author(s)

Alexander Christensen <alexpaulchristensen@gmail.com>

#### References

Strimmer, K. (2008). fdrtool: A versatile R package for estimating local and tail area-based false discovery rates. *Bioinformatics*, *24*, 1461-1462.

# Examples

```
threshnet<-threshold(neoOpen)
alphanet<-threshold(neoOpen, thresh = "alpha", a = .05)
bonnet<-threshold(neoOpen, thresh = "bonferroni", a = .05)
FDRnet<-threshold(neoOpen, thresh = "FDR", a = .10)
propnet<-threshold(neoOpen, thresh = "proportional", a = .15)
```
<span id="page-67-0"></span>TMFG *Triangulated Maximally Filtered Graph*

#### Description

Applies the Triangulated Maximally Filtered Graph (TMFG) filtering method (Please see and cite Massara et al., 2016). The TMFG method uses a structural constraint that limits the number of zero-order correlations included in the network (3n - 6; where *n* is the number of variables). The TMFG algorithm begins by identifying four variables which have the largest sum of correlations to all other variables. Then, it iteratively adds each variable with the largest sum of three correlations to nodes already in the network until all variables have been added to the network. This structure

#### <span id="page-68-0"></span> $TMFG$  69

can be associated with the inverse correlation matrix (i.e., precision matrix) to be turned into a GGM (i.e., partial correlation network) by using [LoGo](#page-42-0). See Details for more information on this network estimation method.

#### Usage

```
TMFG(
  data,
  normal = TRUE,na.data = c("pairwise", "listwise", "fiml", "none"),
  depend = FALSE)
```
#### Arguments

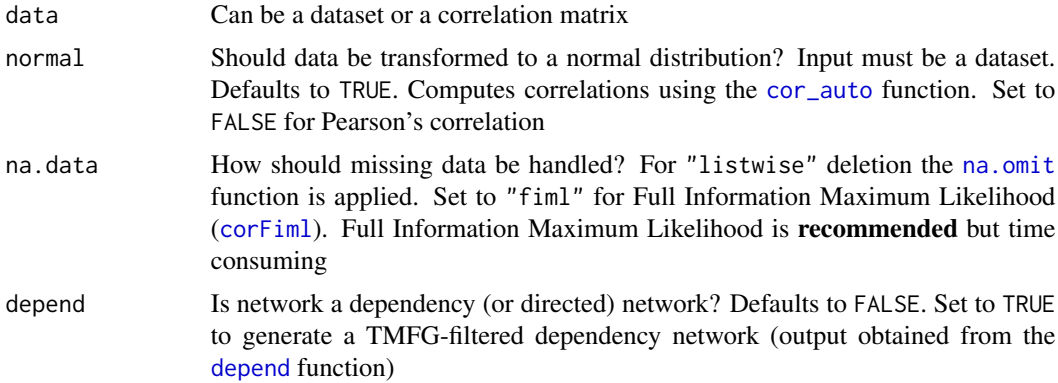

#### Details

The TMFG method applies a structural constraint on the network, which restrains the network to retain a certain number of edges (3*n*-6, where *n* is the number of nodes; Massara et al., 2016). The network is also composed of 3- and 4-node cliques (i.e., sets of connected nodes; a triangle and tetrahedron, respectively). The TMFG method constructs a network using zero-order correlations and the resulting network can be associated with the inverse covariance matrix (yielding a GGM; Barfuss, Massara, Di Matteo, & Aste, 2016). Notably, the TMFG can use any association measure and thus does not assume the data is multivariate normal.

Construction begins by forming a tetrahedron of the four nodes that have the highest sum of correlations that are greater than the average correlation in the correlation matrix. Next, the algorithm iteratively identifies the node that maximizes its sum of correlations to a connected set of three nodes (triangles) already included in the network and then adds that node to the network. The process is completed once every node is connected in the network. In this process, the network automatically generates what's called a planar network. A planar network is a network that could be drawn on a sphere with no edges crossing (often, however, the networks are depicted with edges crossing; Tumminello, Aste, Di Matteo, & Mantegna, 2005).

#### Value

Returns a list containing:

<span id="page-69-0"></span>70 transitivity

![](_page_69_Picture_146.jpeg)

# Author(s)

Alexander Christensen <alexpaulchristensen@gmail.com>

# References

Christensen, A. P., Kenett, Y. N., Aste, T., Silvia, P. J., & Kwapil, T. R. (2018). Network structure of the Wisconsin Schizotypy Scales-Short Forms: Examining psychometric network filtering approaches. *Behavior Research Methods*, *50*, 2531-2550.

Massara, G. P., Di Matteo, T., & Aste, T. (2016). Network filtering for big data: Triangulated maximally filtered graph. *Journal of Complex Networks*, *5*, 161-178.

#### Examples

# Pearson's correlation only for CRAN checks

A <- TMFG(neoOpen, normal = FALSE)\$A

transitivity *Transitivity*

#### Description

Computes transitivity of a network

#### Usage

transitivity(A, weighted = FALSE)

# Arguments

![](_page_69_Picture_147.jpeg)

# Value

Returns a value of transitivity

#### Author(s)

Alexander Christensen <alexpaulchristensen@gmail.com>

#### un.direct 71

# References

Rubinov, M., & Sporns, O. (2010). Complex network measures of brain connectivity: Uses and interpretations. *NeuroImage*, *52*, 1059-1069.

#### Examples

# Pearson's correlation only for CRAN checks A <- TMFG(neoOpen, normal = FALSE)\$A

trans <- transitivity(A, weighted=TRUE)

```
un.direct Convert Directed Network to Undirected Network
```
#### Description

Converts a directed network to an undirected network

#### Usage

un.direct(A, diagonal =  $0$ )

# Arguments

![](_page_70_Picture_126.jpeg)

#### Value

Returns a symmetric adjacency matrix

#### Author(s)

Alexander Christensen <alexpaulchristensen@gmail.com>

#### Examples

```
# Pearson's correlation only for CRAN checks
A <- TMFG(neoOpen, normal = FALSE)$A
# create a directed network
dir <- A * sample(c(0,1), size = length(A), replace = TRUE)
# undirect the directed network
```

```
undir <- un.direct(dir)
```
# Index

∗Topic datasets behavOpen, [6](#page-5-1) neoOpen, [48](#page-47-0) adapt.a, [4,](#page-3-1) *[67,](#page-66-0) [68](#page-67-1)* behavOpen, [6](#page-5-1) betweenness, [6,](#page-5-1) *[37,](#page-36-0) [38](#page-37-0)* binarize, [7](#page-6-0) closeness, [8](#page-7-0) clustcoeff, [9](#page-8-0) cluster\_walktrap, *[10](#page-9-0)*, *[30](#page-29-0)*, *[37](#page-36-0)*, *[53](#page-52-0)*, *[65](#page-64-0)* comcat, [10](#page-9-0) comm.close, [11](#page-10-0) comm.eigen, [12](#page-11-0) comm.str, [13](#page-12-0) conn, [14](#page-13-0) convert2igraph, [15](#page-14-0) convertConnBrainMat, *[15](#page-14-0)*, [16,](#page-15-1) *[19,](#page-18-0) [20](#page-19-0)*, *[22,](#page-21-0) [23](#page-22-0)*, *[26](#page-25-0)*, *[51,](#page-50-0) [52](#page-51-0)* cor2cov, [17](#page-16-0) cor\_auto, *[25](#page-24-1)*, *[44](#page-43-1)*, *[46](#page-45-1)*, *[68,](#page-67-1) [69](#page-68-0)* core.items, [17](#page-16-0) corFiml, *[25](#page-24-1)*, *[44](#page-43-1)*, *[46](#page-45-1)*, *[68,](#page-67-1) [69](#page-68-0)* cpm, [18,](#page-17-0) *[20](#page-19-0)* cpmEV *(*cpm*)*, [18](#page-17-0) cpmFP *(*cpm*)*, [18](#page-17-0) cpmFPperm *(*cpm*)*, [18](#page-17-0) cpmIV *(*cpm*)*, [18](#page-17-0) cpmPlot *(*cpm*)*, [18](#page-17-0) dCor, [22,](#page-21-0) *[23](#page-22-0)* dCor.parallel, *[22](#page-21-0)*, [23](#page-22-0) degree, *[13](#page-12-0)*, [24](#page-23-0) depend, [25,](#page-24-1) *[26](#page-25-0)*, *[46](#page-45-1)*, *[69](#page-68-0)* depna, [26](#page-25-0) desc, [27](#page-26-0) desc.all, [28](#page-27-0) distance, [29](#page-28-0)

diversity, [30](#page-29-0) ECO, [31,](#page-30-0) *[32](#page-31-0)* ECOplusMaST, [32](#page-31-0) edgerep, [32](#page-31-0) eigenvector, [34,](#page-33-0) *[35](#page-34-0)* family, *[56](#page-55-0)* fdrtool, *[68](#page-67-1)* flow.frac, *[12](#page-11-0)*, [35](#page-34-0) gain.functions, [36,](#page-35-1) *[47](#page-46-0)* gateway, [37](#page-36-0) gdcnv\_lmfit *(*gain.functions*)*, [36](#page-35-1) gfcnv\_logdet *(*gain.functions*)*, [36](#page-35-1) gfcnv\_logdet\_val *(*gain.functions*)*, [36](#page-35-1) hybrid, *[17](#page-16-0)*, [38](#page-37-0) igraph, *[15](#page-14-0)* impact, [39](#page-38-0) is.graphical, [40](#page-39-0) kld, [41](#page-40-0) lattnet, [42](#page-41-0) leverage, [42](#page-41-0) LoGo, [43,](#page-42-1) *[47](#page-46-0)*, *[69,](#page-68-0) [70](#page-69-0)* louvain, *[10](#page-9-0)*, *[30](#page-29-0)*, *[37](#page-36-0)*, [44,](#page-43-1) *[53](#page-52-0)*, *[65](#page-64-0)* MaST, *[32](#page-31-0)*, [45](#page-44-0) MFCF, *[36](#page-35-1)*, *[43](#page-42-1)*, [46](#page-45-1) na.omit, *[25](#page-24-1)*, *[44](#page-43-1)*, *[46,](#page-45-1) [47](#page-46-0)*, *[68,](#page-67-1) [69](#page-68-0)* neoOpen, [48](#page-47-0) network.coverage, [49](#page-48-0) network.permutation, [50](#page-49-0) NetworkToolbox *(*NetworkToolbox-package*)*, [3](#page-2-0) NetworkToolbox-package, [3](#page-2-0) neuralnetfilter, [51](#page-50-0)
## INDEX  $\hspace{1.5cm}$  73

node.multidimensional , [52](#page-51-0)

participation , [53](#page-52-0) pathlengths , [54](#page-53-0) psych , *[61](#page-60-0)* , *[63](#page-62-0)*

qgraph , *[20](#page-19-0)*

randnet , [55](#page-54-0) reg , [56](#page-55-0) resp.rep, [57](#page-56-0) rmse , [59](#page-58-0) rnorm , *[61](#page-60-0)* rspbc , *[38](#page-37-0)* , *[52](#page-51-0)* , [59](#page-58-0)

sample\_smallworld , *[62](#page-61-0)* shapiro.test , *[27,](#page-26-0) [28](#page-27-0)* sim.chordal, [60](#page-59-0) sim.swn, [62](#page-61-0) smallworldness , [63](#page-62-0) stable, [65](#page-64-0) strength , *[13](#page-12-0)* , [66](#page-65-0)

threshold , [67](#page-66-0) TMFG , *[43](#page-42-0)* , *[47](#page-46-0)* , [68](#page-67-0) transitivity , [70](#page-69-0)

un.direct , [71](#page-70-0)